Министерство образования и науки Российской Федерации Федеральное государственное автономное образовательное учреждение высшего образования «Российский государственный профессионально-педагогический университет» Институт инженерно-педагогического образования

## СОВЕРШЕНСТВОВАНИЕ ПРОЦЕССА ТЕХНИЧЕСКОГО КОНТРОЛЯ ДЕТАЛИ «КОРПУС ЭЛЕКТРОСПУСКА»

Дипломный проект по направлению 44.03.04 Профессиональное обучение (по отраслям)

Идентификационный код ВКР: 310

Подпись и дата

Инв. № дубл.

Взамен. инв. №

Подпись и дата

Инв. № подл.

Екатеринбург 2017

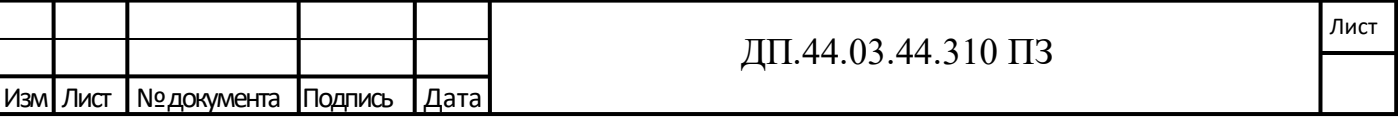

Министерство образования и науки Российской Федерации Федеральное государственное автономное образовательное учреждение высшего образования «Российский государственный профессионально-педагогический университет» Институт инженерно-педагогического образования Кафедра технологии машиностроения, сертификации и методики профессионального обучения

## К ЗАЩИТЕ ДОПУСКАЮ: Заведующий кафедрой ТМС \_\_\_\_\_\_\_\_\_\_\_\_Н.В. Бородина

 $\langle \cdot \rangle$   $\sim$  2017 г.

## СОВЕРШЕНСТВОВАНИЕ ПРОЦЕССА ТЕХНИЧЕСКОГО КОНТРОЛЯ ДЕТАЛИ «КОРПУС ЭЛЕКТРОСПУСКА»

Пояснительная записка к дипломному проекту по направлению 44.03.04 Профессиональное обучение (по отраслям)

Идентификационный код ВКР: 310

Исполнитель: студент группы ЗКМ-403С А. В. Левина

Подпись и дата

Инв. № дубл.

Взамен. инв. №

Подпись и дата

Инв. № подл.

Руководитель: ст. преподаватель кафедры ТМС, канд. пед. наук С. А. Башкова

Екатеринбург 2017

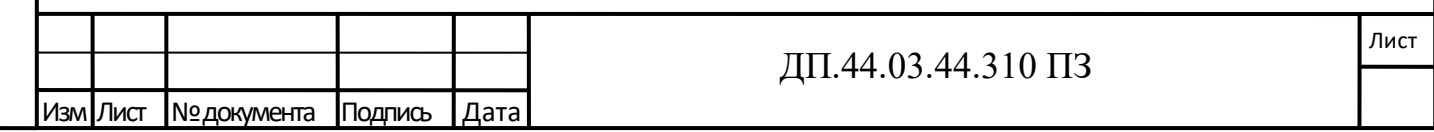

## РЕФЕРАТ

Подпись и дата

Инв. № дубл.

Взамен. инв.  $N_2$ 

Подпись и дата

Инв. № подл.

Выпускная квалификационная работа выполнена на 69 страницах, содержит 7 рисунков, 7 таблиц, 24 использованных источника, 11 приложений, графическую часть на 6 листах.

Ключевые слова: СИСТЕМА МЕНЕДЖМЕНТА КАЧЕСТВА, ДЕТАЛЬ, КОНТРОЛЬ, ПРОЦЕСС ТЕХНИЧЕСКОГО КОНТРОЛЯ, КАЛИБР, КООРДИ-НАТНО-ИЗМЕРИТЕЛЬНАЯ МАШИНА.

В выпускной квалификационной работе произведено усовершенствование процесса технического контроля детали «Корпус электроспуска».

В технологической части выпускной квалификационной работе описана технологичность детали и обоснование применения координатноизмерительной машины для контроля детали, которое определяет целесообразность проведения мероприятий, связанное с разработкой программы контроля детали «Корпус электроспуска» на координатно-измерительной машине.

В конструкторской части разработан план контроля для детали «Корпус электроспуска» и спроектированы средства контроля.

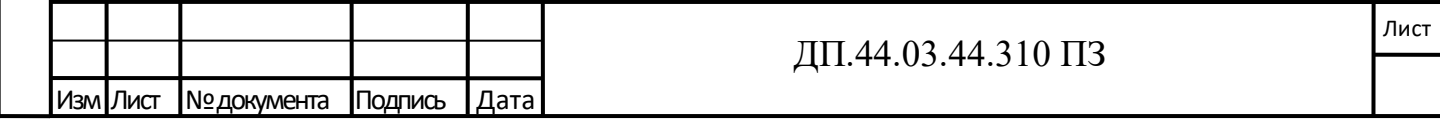

# СОДЕРЖАНИЕ

Изм Лист № документа Подпись Дата

Подпись и дата

Инв. № дубл.

Взамен. инв. №

Подпись и дата

Инв. № подл.

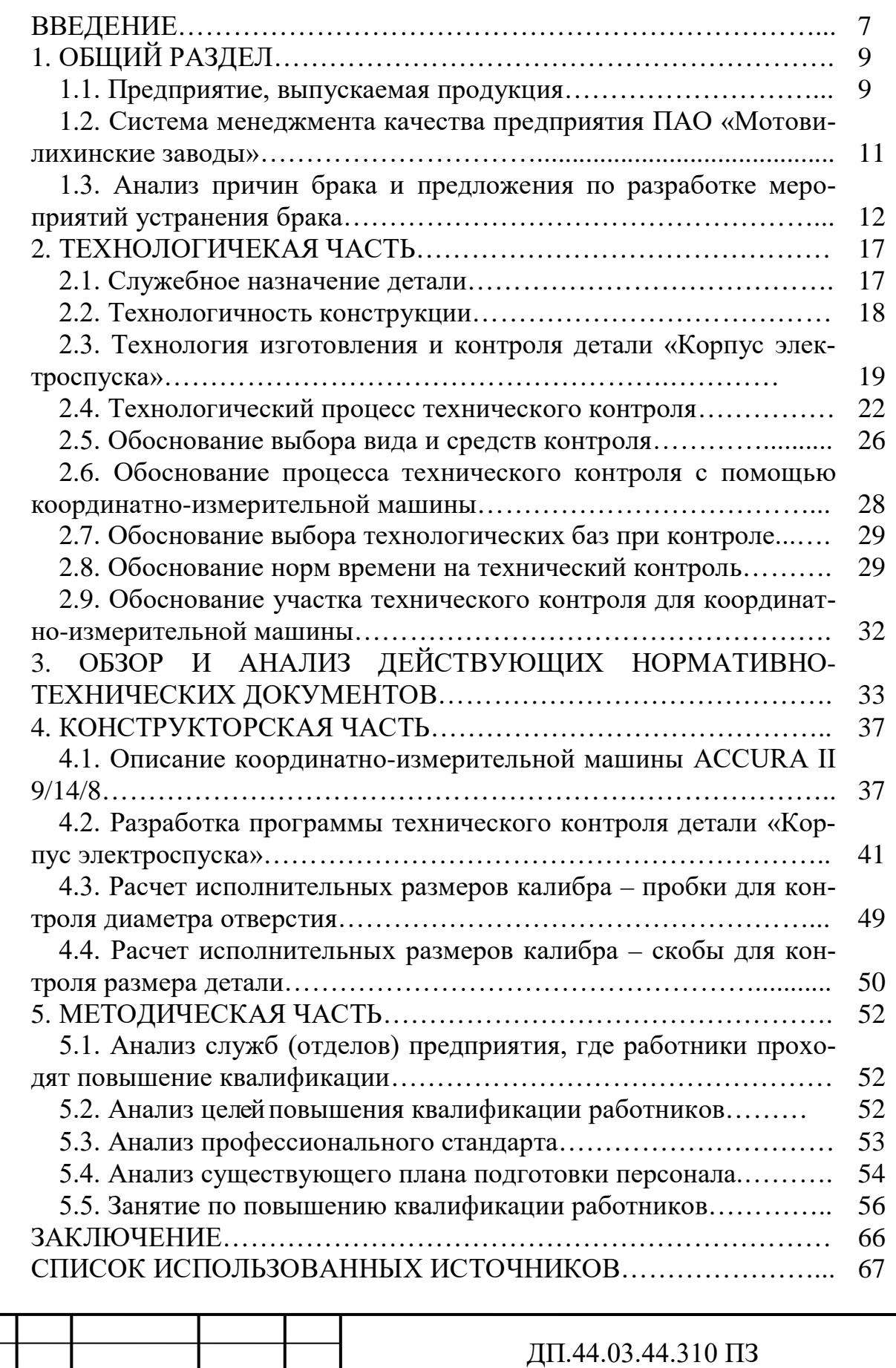

Лист

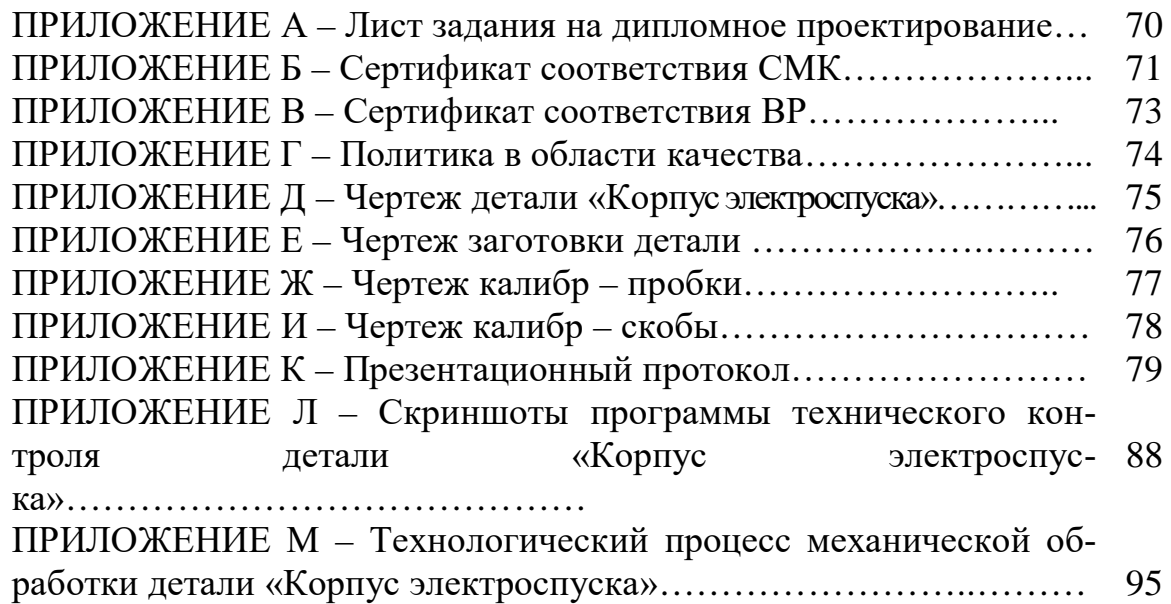

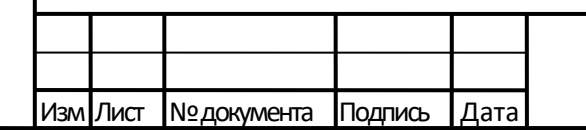

## ОБОЗНАЧЕНИЯ И СОКРАЩЕНИЯ

ВП МО РФ – военное представительство Министерства обороны Российской Федерации;

ГОСТ – межгосударственный стандарт;

ГОСТ Р – национальный стандарт

ИСО – международный стандарт;

КД – конструкторская документация;

КИМ – координатно-измерительная машина;

КР – карта разрешения;

МИ – рекомендации;

Подпись и дата

Инв. № дубл.

Взамен. инв. №

Подпись и дата

НИОКР - научно-исследовательские и опытно-конструкторские работы

ОТК – отдел технического контроля

ОЦ с ЧПУ – обрабатывающие центра с числовым программным управлением;

ПАО «МЗ» - Публицистическое акционерное общество «Мотовилихинские заводы»;

СAD - система автоматизированного проектирования;

УЦПР – учебный центр подготовки рабочих.

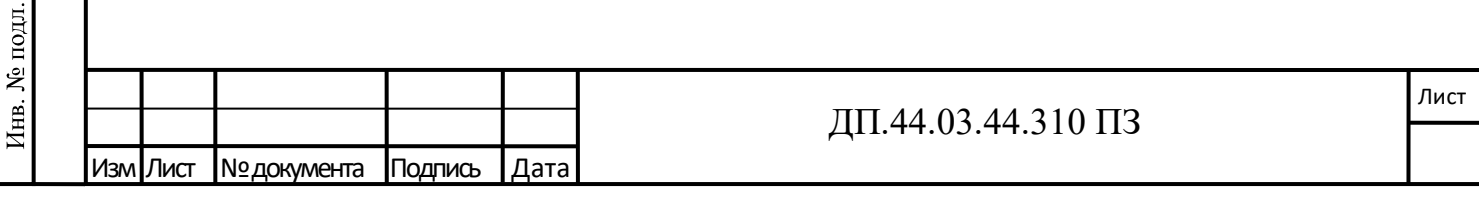

#### ВВЕДЕНИЕ

Повышение эффективности и надёжности изделий машиностроения неразрывно связано с усовершенствованием традиционных и внедрением новых технологических операций в производстве, обеспечивающим высокое качество и точность обрабатываемых поверхностей деталей. Важнейшей задачей предприятия является сокращение времени на изготовление продукции. Выполнение этих условий требуется значительного увеличения производительности контрольных операций на основе повышения уровня автоматизации средств контроля. Важную роль при создании изделия является качество, а именно его контроль.

Технический контроль является важнейшей частью системы управления качеством продукции на машиностроительном предприятии. В системе технической подготовки производства технический контроль является неотъемлемой частью технологического процесса изготовления и ремонта изделия и разрабатывается в виде процесса технического контроля или операции технического контроля.

Целью выпускной квалификационной работы является разработка программы технического контроля детали «Корпус электроспуска» за счет применения координатно-измерительной машины.

Исходя из этого, выстраивается ряд задач, а именно:

- проанализировать деятельность ПАО «Мотовилихинские заводы»;

- провести анализ причин брака при изготовлении детали «Корпус электроспуска»;

- проанализировать служебное назначение и конструкцию детали «Корпус электроспуска»;

- разработать план технического контроля на координатно-измерительной машине;

- разработать средство контроля для детали;

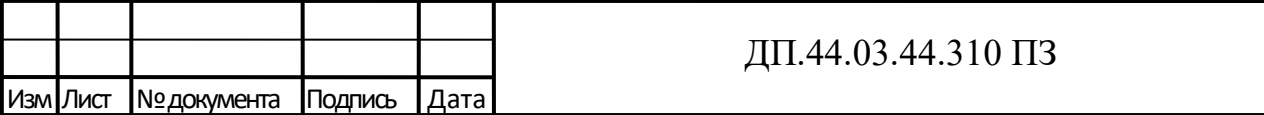

- проанализировать деятельность отдела повышения квалификации на предприятии и профессиональный стандарт;

- разработать занятие в программе повышения квалификации.

Объект - деятельность ПАО «Мотовилихинские заводы»;

Предмет - совершенствование процесса технического контроля детали «Корпус электроспуска» за счет применения координатно-измерительной машины.

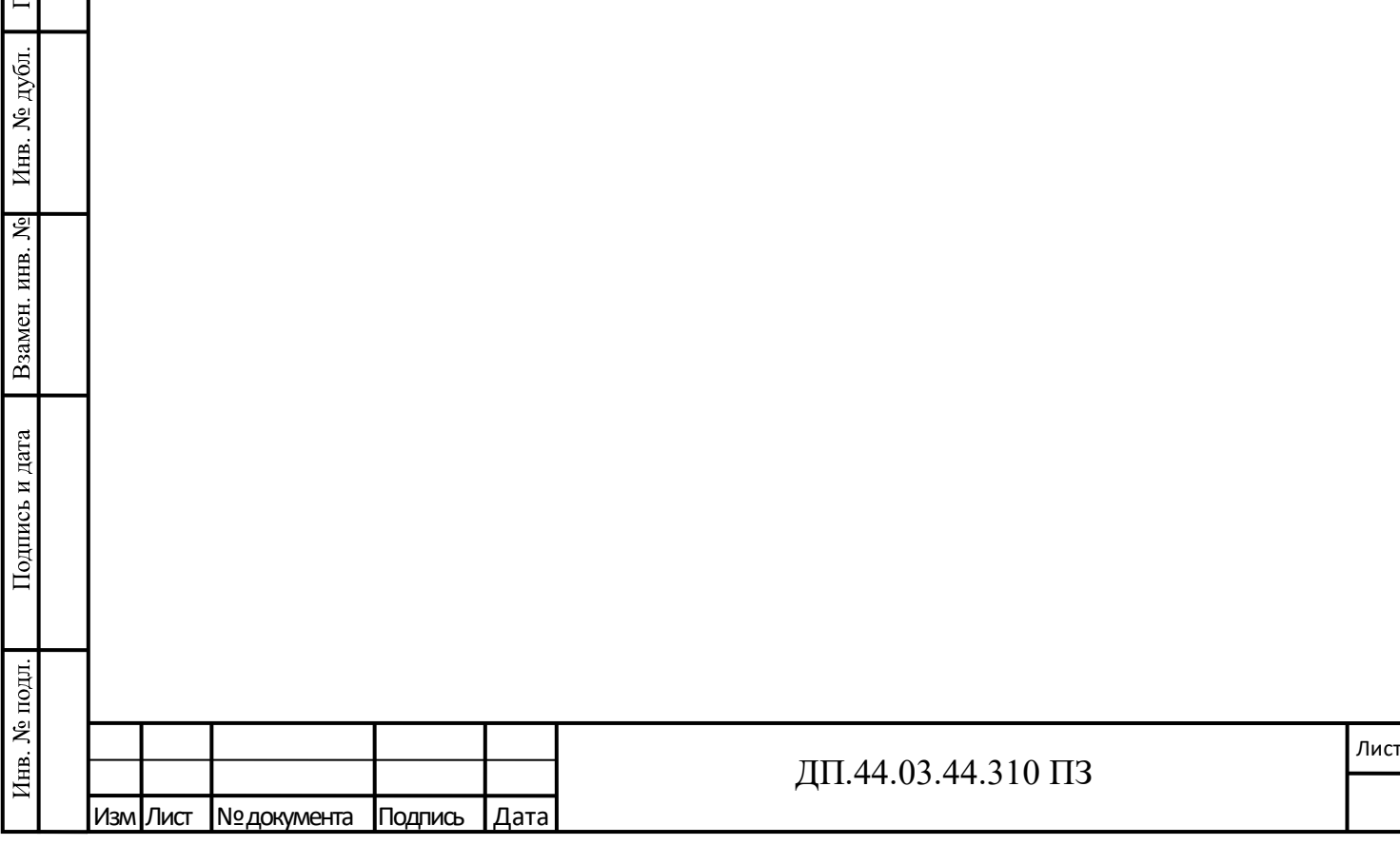

дпись и дата

## 1. ОБЩИЙ РАЗДЕЛ

#### 1.1. Предприятие, выпускаемая продукция

ПАО «Мотовилихинские заводы» – старейшее из действующих предприятий Урала. Традициям металлургического производства «Мотовилихи» около трех сотен лет. Предприятие было создано как медеплавильный завод в 1736 году. С тех пор металлургия является одним из трех основных производственных направлений завода.

Более полутора веков «Мотовилиха» проектирует и производит артиллерию. В 2011 году мы создали и открыли самое современное артпроизводство в России, подтвердив статус артиллерийского завода № 1 в России.

Опыт военных технологий обеспечивает высокое качество продукции гражданского назначения: завод одним из первых в стране начал освоение и выпуск оборудования для нефтегазовой промышленности.

«Мотовилихинские заводы» – многопрофильное предприятие специального машиностроения и металлургии, обеспечивающее полный цикл изготовления уникальной продукции как оборонного, так и гражданского назначения. Благодаря собственным производственным мощностям завод не зависит от внешних поставщиков металла, что обеспечивает качественный продукт по конкурентоспособным ценам. Также производственная база обеспечивает выполнение комплекса услуг: нанесение покрытий, термическую и механическую обработку на современном высокопроизводительном оборудовании [15].

Выпускаемая продукция:

Подпись и дата

Инв. № дубл.

Взамен. инв. №

Подпись и дата

Инв. № подл.

а) Вооружение и военная техника

- полевые артиллерийские орудия (120-мм буксируемое орудие 2Б16 «Нона-К», 152-мм гаубица 2А65 «Мста-Б»);

- минометы (120-мм буксируемый нарезной полуавтоматический казнозарядный миномет 2Б23 «Нона-М1»);

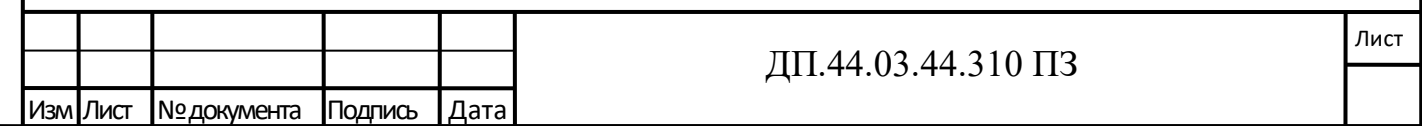

- самоходные артиллерийские орудия (САО) (120-мм самоходное орудие 2С23 «Нона-СВК», 120-мм самоходное орудие 2С31 «Вена»);

- реактивные системы залпового огня (РСЗО) (122-мм боевая машина БМ-21 РСЗО «Град», 300-мм боевая машина 9А52-2 «Смерч», 300-мм боевая машина 9А52-2Т «Смерч»).

б) Металлургия (поковки, сортовой прокат, штамповки, черновые вагонные и локомотивные оси, стальные отливки, полуфабрикаты, поковки с механообработкой, прецизионные сплавы).

в) Нефтепромысловое и буровое оборудование

- оборудование для добычи нефти (штанги насосные, муфты соединительные, штанговращатели);

- буровое оборудование (утяжеленные бурильные и ведущие трубы, труба бурильная утяжеленная сбалансированная, труба бурильная толстостенная немагнитная);

- переводники и патрубки;

- оборудование и инструмент для капитального ремонта скважин.

Стратегия развития предприятия в 2017 года предусматривает как обновление действующих мощностей, так и создание новых.

Вот уже почти три века «Мотовилихинские заводы» работают во благо Прикамья и всей России. Более чем солидный опыт, собственная конструкторская школа, современное высокопроизводительное оборудование, НИОКР, постоянное развитие и движение вперед – основа успеха «Мотовилихи»

С началом производства и выпуска военной продукции на Пермских заводах приказом Военного министра № 96 от 14 марта 1867 года генераладъютантом Д.А. Милютиным были утверждены штаты артиллерийских приёмщиков. Таким образом, датой возникновения и создания артиллерийской приемки на Пермских пушечных заводах (ныне ПАО «Мотовилихинские заводы») следует считать именно эту дату, 14 марта (27 марта по новому стилю) 1867 года.

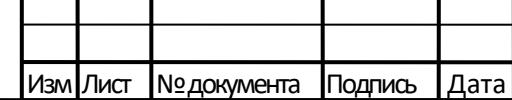

Подпись и дата

Инв. № дубл.

Взамен. инв. №

Подпись и дата

Военные представительства Министерства обороны Российской Федерации (далее именуются - военные представительства) создаются для контроля качества и приемки военной продукции на предприятиях, в организациях и учреждениях независимо от ведомственной подчиненности и организационноправовых форм (далее именуются - организации), осуществляющих в интересах обороны разработку, испытания, производство, поставку и утилизацию этой продукции как непосредственно, так и в порядке кооперации, а также работ по сервисному обслуживанию, ремонту и (или) модернизации военной продукции, проводимых специалистами организаций непосредственно у потребителей этой продукции в соответствии с условиями государственных контрактов [18].

В настоящее время 673 ВП МО РФ ведет работу по контролю качества и приёмке артиллерии и реактивных систем залпового огня, создаваемых в соответствии с последними достижениями науки и техники на ПАО «Мотовилихинские заводы».

1.2. Система менеджмента качества предприятия ПАО «Мотовилихинские заводы»

Областью деятельности ПАО «Мотовилихинские заводы» является производство металлургической продукции, разработка и производство сложных машин и механизмов различного назначения, включая нефтепромысловое оборудование. Поэтому политика в области качества является основной частью стратегии ПАО «Мотовилихинские заводы» (приложение Г). Каждый год департамент по качеству разрабатывает и ставит перед предприятием [16]:

- политику в области качества ПАО «Мотовилихинские заводы»;

- цели в области качества ПАО «Мотовилихинские заводы»;

- основные задачи в области улучшения качества ПАО «Мотовилихинские заводы».

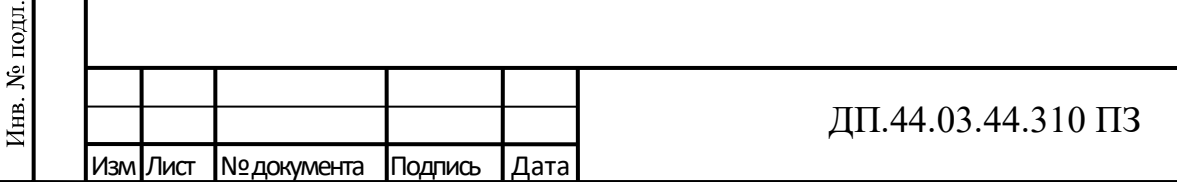

Подпись и дата

Инв. № дубл.

Взамен. инв. №

Подпись и дата

Принципы политики:

- производство продукции и оказания услуг, полностью удовлетворяющих требования, запросы и ожидания потребителей;

- взаимовыгодное сотрудничество с поставщиками и партнерами;

- реализации интересов акционеров, работников ПАО «Мотовилихинские заводы» за счет получения устойчивой прибыли.

Реализация принципов политики:

- внедрение и постоянное совершенствование системы менеджмента качества в соответствии с нормами, установленными ГОСТ Р ИСО 9001 - 2015;

- изучение, анализ и выполнение требований потребителей к продукции;

- лидерство руководства всех уровней в области качества;

- освоение и совершенствование современных технологий;

- обеспечение конкурентоспособности выпускаемой продукции;

- вовлеченность всего персонала акционерного общества в обеспечение качества на основе организации обучения и создания условий для роста профессиональной компетенции;

- принятие решений и действий, на основе достоверных данных;

- реализация внутри акционерного общества принципа: «Исполнитель следующей операции - твой потребитель.

1.3. Анализ причин брака и предложения по разработке мероприятий устранения брака

В процессе производства любых изделий невозможно получить всю продукцию без отклонений, т. е. выявляются единицы продукции с дефектами. Дефектами изделия являются любые отклонения геометрических размеров, параметров и свойств изделия от требований КД, выявленные в процессе изготовления и испытаний изделия.

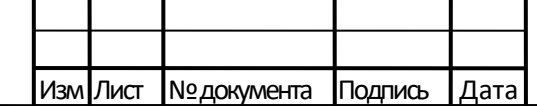

Подпись и дата

Инв. № дубл.

Взамен. инв. №

Подпись и дата

Инв. № подл.

### ДП.44.03.44.310 ПЗ

Лист

После обнаружения дефекта (отказа) на любой стадии производства и испытаний дальнейшие операции над изделием прекращают до принятия в установленном порядке решения по его устранению (оформлению) [20].

Исследованию подлежит продукция, в которой обнаружены дефекты (отказы). При обнаружении несоответствий характеристик при испытаниях готовых изделий они возвращаются на доработку. Выявление причины отказа производится комиссией подразделения - изготовителя с участием, при необходимости, главных специалистов ПАО «МЗ» и ВП (для военной продукции).

После исследования причин дефектов (отказов) изделия разрабатываются корректирующие и предупреждающие действия, направленные на устранение причин несоответствия.

После устранения несоответствия проводятся повторный контроль и (или) испытания изделия.

На дефектную продукцию, квалифицированную в результате оперативного анализа или специальных исследований как неисправимый брак, оформляют «Акт о браке» в соответствии с приложением А и разделом 6.1 СТО 07500243. 3.08.10. «Система менеджмента качества. Управление несоответствующей продукцией».

Если в процессе анализа изделие не было квалифицированно, как окончательный брак и не подлежит доработке, то все отступления от требований КД подлежат оформлению через карты разрешения (КР) в соответствии с СТО 07500243. 3.07.19. «Система менеджмента качества. Порядок оформления, учёта и анализа отступлений от конструкторской документации. Организация работ по выявлению дефектов (отказов)».

КР является единственным документом на право допуска продукции с отступлениями от требований КД, согласованными с ВП, в дальнейший процесс производства для всех структурных подразделений ПАО «МЗ» [20].

Изделия с отступлениями (дефектами) до оформления карты разрешения (КР) изолируют от годных единиц.

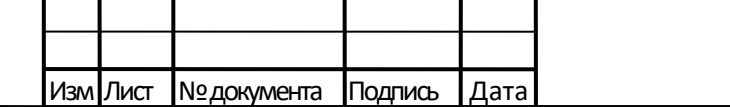

Подпись и дата

Инв. № дубл.

Взамен. инв. №

Подпись и дата

Лист

В случаях, когда при исследовании дефекта (отказа) выявлено его распространение на ранее изготовленные изделия, не отправленные с предприятия, а также находящиеся на других предприятиях и в эксплуатации, решение о их использовании принимают в соответствии с порядком, установленном в подразделении - изготовителе. При этом должно быть обеспечена замена дорабатываемого изделия в соответствии с требованиями КД.

Все дефекты (отказы) фиксируют в соответствующих сопроводительных документах (маршрутно-сопроводительных картах, технологических паспортах и т.п.) и заверяют подписями производственного и контрольного мастеров с последующим проведением работ:

- по исследованию дефекта (отказа), выявлению и устранению причин его возникновения (исследование должно быть закончено до предъявления изделия на окончательный контроль ОТК);

- по устранению дефекта (отказа) или оформлению его соответствующим документом в зависимости от дальнейшего использования изделия;

- по определению влияния дефекта (отказа) на задел готовых изделий;

- по принятию решения о порядке устранения дефекта (отказа) на заделе и ранее выпущенных изделиях.

Для анализа причин отступлений рассмотрим следующий пример:

За 2016 год при изготовлении детали «Корпус электроспуска» на заводе ПАО «Мотовилихинские заводы» в цехе № 15 выявлено 26 отклонений, которые впоследствии были оформлены через карты разрешения. По исследованию дефектов, были выявлены причины отклонений:

- износ инструмента;

- ошибка в привязке инструмента.

В содержании мероприятий по данным дефектам указано заменить изношенный инструмент, исполнителя предупредить. Однако, в данном случае появление дефектов однозначно нельзя связать с виной какого - либо работника, так как данный вид брака определяется качеством исходных материалов, инструментов, степенью настроенности оборудования, соблюдением технологи-

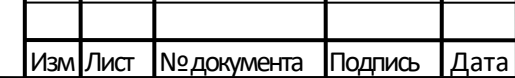

Подпись и дата

Инв. № дубл.

Взамен. инв. №

Подпись и дата

Лист

ческих режимов. Для того чтобы своевременно выявлять брак и вызвавшие его причины, необходимо осуществлять систематический контроль параметров продукции, получать и обрабатывать данные о контролируемых параметрах.

Используя метод контроля и анализа параметров детали на координатноизмерительной машине можно в процессе производства выявлять отклонения от требований КД и своевременно вносить корректировку в программу оборудования, тем самым избегая брака всей партии и повышая качество выпускаемой продукции.

Также на предприятии существует комплекс мероприятий, направленных на устранение причин возникновения брака:

- обеспечение качественной отработки чертежей, технических условий, технологических процессов и другой технической документации;

- систематический контроль за соблюдением технологической дисциплины, за состоянием и использованием технологической оснастки, испытательного и другого оборудования;

- входной контроль, хранение, транспортировку, запуск в производство материалов, полуфабрикатов, комплектующих изделий, готовых деталей и сборок, оформление и движение сопроводительной документации на них;

- своевременный качественный контроль средств измерений;

- своевременный контроль работниками ОТК выпускаемой продукции;

- поддержание высокой производственной культуры на рабочих местах в производственных помещениях;

- повышение квалификации рабочих, контролеров и инженернотехнических работников предприятия;

- проведение аттестации рабочих на право выполнения особо ответственных работ;

- своевременное изъятие с рабочих мест всех забракованных материалов, полуфабрикатов, деталей, сб. единиц и их изолированное хранение;

- проведение анализа всех случаев брака и возвратов продукции, принятие мер руководством подразделений, исключающих их повторение;

Подпись и дата

Инв. № дубл.

Взамен. инв. №

Подпись и дата

Лист

- своевременное выявление брака на всех стадиях производства;

- правильное установление в каждом отдельном случае конкретных виновников брака;

- своевременное оформление актов о браке и возмещение виновниками брака причиненного ими ущерба;

- разработку корректирующих действий по устранению причин брака [21].

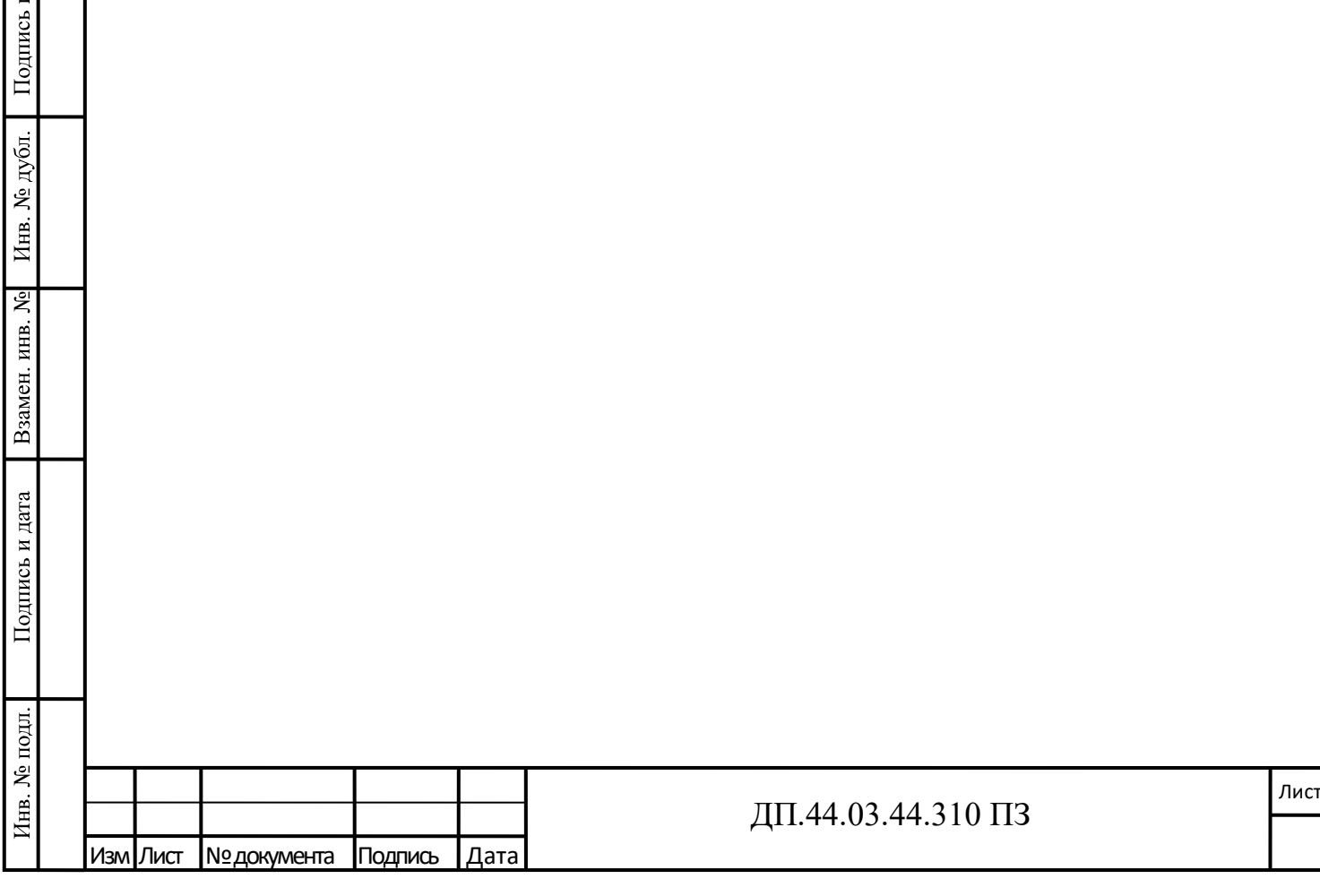

дата

### 2. ТЕХНОЛОГИЧЕСКАЯ ЧАСТЬ

#### 2.1. Служебное назначение детали

Деталь «Корпус электроспуска» входит в конструкцию электромагнитного механизма для дистанционного управления работой спускового механизма, который при последующей сборки и монтаже предназначен для работы ударноспускового механизма изделия (приложение Д).

Корпус – это часть изделия, которая является базовой деталью для сборки спускового механизма. В корпус монтируются все остальные устройства, детали и элементы.

Рациональное расположение ребер обеспечивает необходимую жесткость изделия. Конфигурации и размеры основной базы корпуса обусловлены, необходимостью обеспечивать большую устойчивость изделия.

Завод имеет заказ данного наименования на серию изделий, поэтому корпус имеет заготовку - поковку, изготовленную методом штамповки (приложение Е).

Материалом для изготовления данной детали является сталь марки 38Х2Н2МА ГОСТ 4543-71 (таблица 1). Сталь поставляется в виде поковки и кованые заготовки ГОСТ 8479.

Назначение: сталь 38Х2Н2МА применяется: для изготовления валов, шатунов, болтов, шпилек, колец турбогенераторов и других крупных особо ответственных тяжелонагруженных деталей сложной конфигурации, применяемых в улучшенном состоянии; для изготовления труб центробежнолитых, предназначенных для изготовления змеевиков трубчатых печей установок производства аммиака, водорода, этилена, сероуглерода и др., работающих в интервале температур 760-1060° С и давлении до 3,92 МПа (40 кгс/см<sup>2</sup> ); колец цельнокатаных различного назначения*.*

Марка 38X2Н2МА относится к хромоникелемолибденовой группе конструкционных высоколегированных сталей. Материалы данной группы

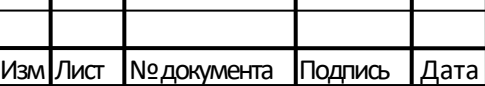

Τ

Подпись и дата

Инв. № дубл.

Взамен. инв. №

Подпись и дата

Лист

обладают высокой прочностью, пластичностью и вязкостью и низким порогом хладноломкости. Этому способствует высокое содержание никеля. Недостатками сталей являются трудность их обработки резанием и большая склонность к образованию флокенов. Данный тип сталей используется для производства высокоответственных тяжелонагруженных деталей турбин и специальных машин и отличается от конструкционных улучшаемых хромоникелевых сталей отсутствием обратимой отпускной хрупкости за счет дополнительного легирования молибденом или вольфрамом.

Таблица 1 - Химический состав в % марки 38Х2Н2МА по ГОСТ 4543-71 [8]

|                                                                                                    | Mn | Ni |  | Mo |  |
|----------------------------------------------------------------------------------------------------|----|----|--|----|--|
| 0.33 - 0.4   0.17 - 0.37   0.25 - 0.5   1.3 - 1.7   $\mu$ o 0.025   $\mu$ o 0.025   1.3 - 1.7   0.2 - 0.3   $\mu$ o 0.3 |    |    |  |    |  |

Таблица 2 - Механические свойства поковок из марки 38Х2Н2МА в зависимости от сечения

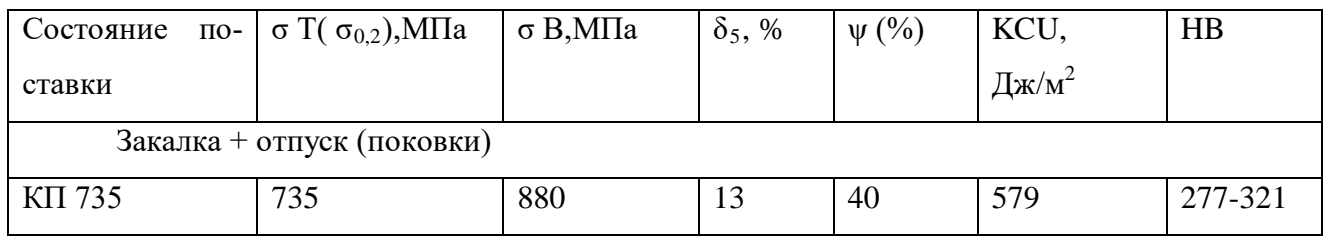

Таблица 3 - Технологические характеристики марки 38X2H2MA

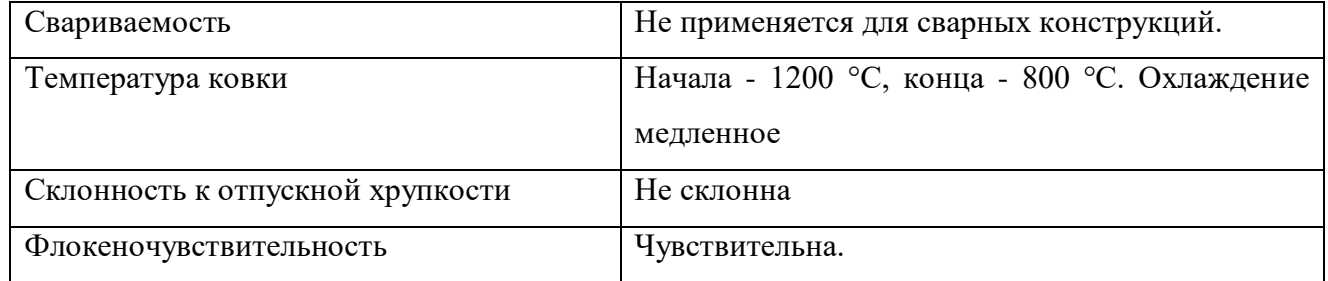

2.2. Технологичность конструкции

Проведем анализ технологичности детали «Корпус электроспуска» при механической обработке.

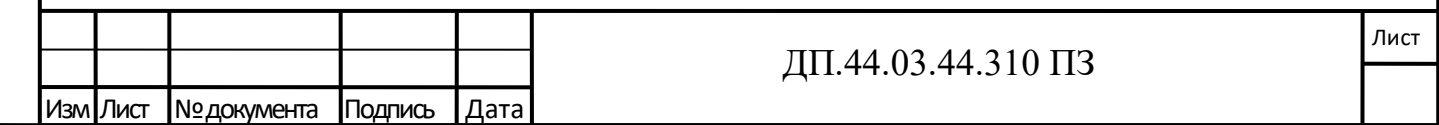

Изделие представляет собой тело прямоугольного параллелепипеда.

Корпус компактен по своим габаритным размерам 270 мм ×125 мм×70 мм, что указывает на небольшой вес изделия (7,2 кг), следовательно, возможно передвижение его одним рабочим.

В детали присутствуют два отверстия ø 60 и мелкие конструктивные элементы – фаски, канавки, отверстия, пазы, так же имеется резьба М3-6Н.

В целом, с точки зрения механической обработки, деталь не вызывает трудностей. Деталь технологична с точки зрения изготовления. Конструкция детали обеспечивает легкий доступ к обрабатываемым поверхностям выбранными режущими инструментами. Все операции выполнятся на одном оборудовании.

С точки зрения технологичности конструкции при техническом контроле деталь не сложной формы, но комбинированная с множеством элементов.

Деталь имеет множество линейных и межцентровых размеров, что затрудняет контроль без переустановки баз, подбора специальных приспособлений и инструмента

Для полного контроля детали необходимо использование большого количества универсального и специального мерительного инструмента.

В процессе эксплуатации электроспуск не разбирается и специального обслуживания не требует, так как выполнен герметично. В процессе эксплуатации необходимо оберегать от ударов и смятия, корпус электроспуска вытирать снаружи чистой сухой ветошью.

2.3. Технология изготовления и контроля детали «Корпус электроспуска»

Технология – совокупность процессов обработки или переработки материалов в определённой отрасли производства, а также научное описание способов производства.

Процесс изготовления корпуса подробно приведен в технологическом процессе механической обработки (приложение М).

*Операция 005. Контрольная.* Проверить размеры заготовки согласно чертежу.

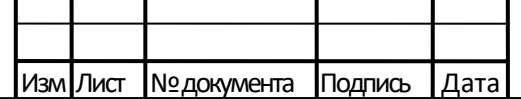

Подпись и дата

Инв. № дубл.

Взамен. инв. №

Подпись и дата

Лист

*Операция 010. Разметка.* Разметить заготовку мелом, выдерживая размеры: 30(техн.);  $300 \times 6$ .

*Операция 015. Ленточно-пильная.* Разрезать поковку на 6 заготовок, выдерживая размер: 300±2 мм с сохранением имеющейся маркировки, по разметке.

*Операция 020. Слесарная.* Притупить острые кромки.

*Операция 025. Контрольная.* 

*Операция 030. Вертикально-фрезерная.*

*Операция 035. Маркирование.* Перенести маркировку чертежный номер, номер плавки, номер слитка, номер части слитка, номер детали, ударным способом.

*Операция 040. Вертикально-фрезерная.*

*Операция 045. Слесарная.* Поверхностные дефекты удалить пологой зачисткой.

*Операция 050. Протирка.*

*Операция 055. Контрольная.* Проверить правильность заполнения документов. Проверить правильность маркирования. Проверить деталь согласно чертежу. Проверить шероховатость поверхностей.

*Операция 060. Упакование.*

Подпись и дата

Инв. № дубл.

Взамен. инв. №

Подпись и дата

Инв. № подл.

*Операция 065. Термообработка.* Произвести термообработку по технологии ОГМет на 34...40,5 HRC.

*Операция. 070. Контрольная.* Проверить отметку в паспорте о проведении термообработки. Проверить отметку в паспорте о проверки твердости и марки материала.

*Операция 075. Маркирование*. *Операция 080. Вертикально-фрезерная. Операция 085. Маркирование.*

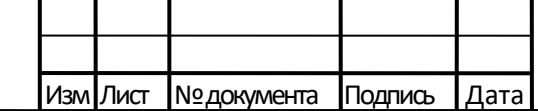

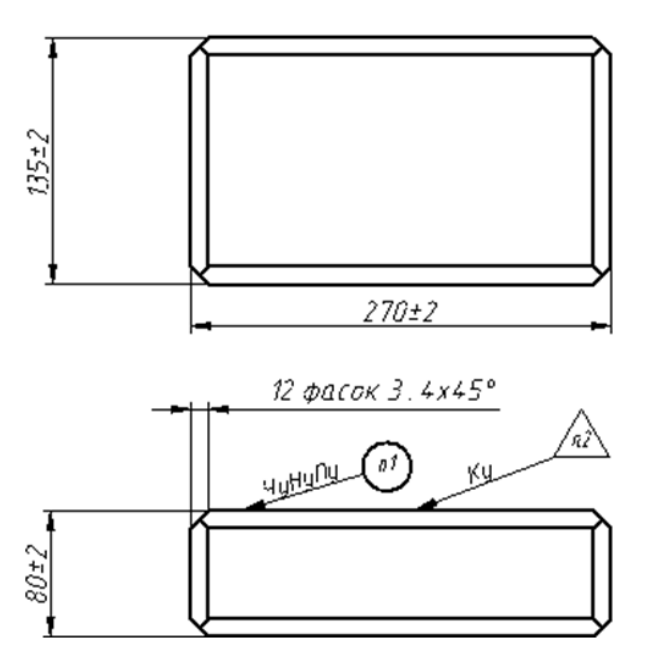

Рисунок 1 – Эскиз контрольной операции 055.

*Операция 090. Вертикально-фрезерная.*

*Операция 095. Маркирование.*

*Операция 100. Плоскошлифовальная.*

*Операция 105. Маркирование.*

Подпись и дата

Инв. № дубл.

Взамен. инв. №

Подпись и дата

Инв. № подл.

*Операция 110. Плоскошлифовальная.*

*Операция 115. Плоскошлифовальная.*

*Операция 120. Контрольная.* Проверить правильность заполнения документов. Проверить шероховатость поверхностей. Проверить деталь согласно эскизу.

*Операция 125. Слесарная.*

*Операция 130. Протирка.*

*Операция 135. Контрольная.*

*Операция 140. Комплексная на ОЦ с ЧПУ.*

*Операция 145. Слесарная.*

*Операция 150. Контроль на КИМ*

*Операция 155. Контрольная (магнитный дефектоскоп).*

*Операция 160. Промывка*

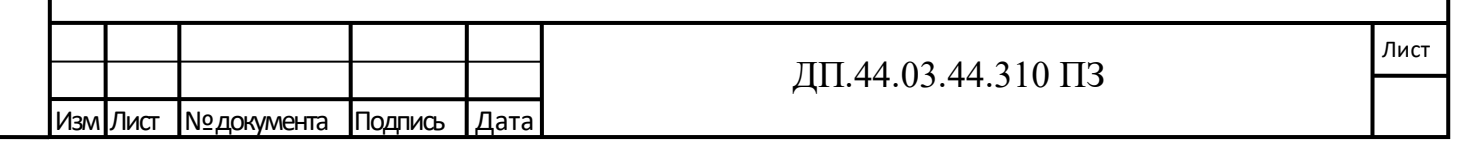

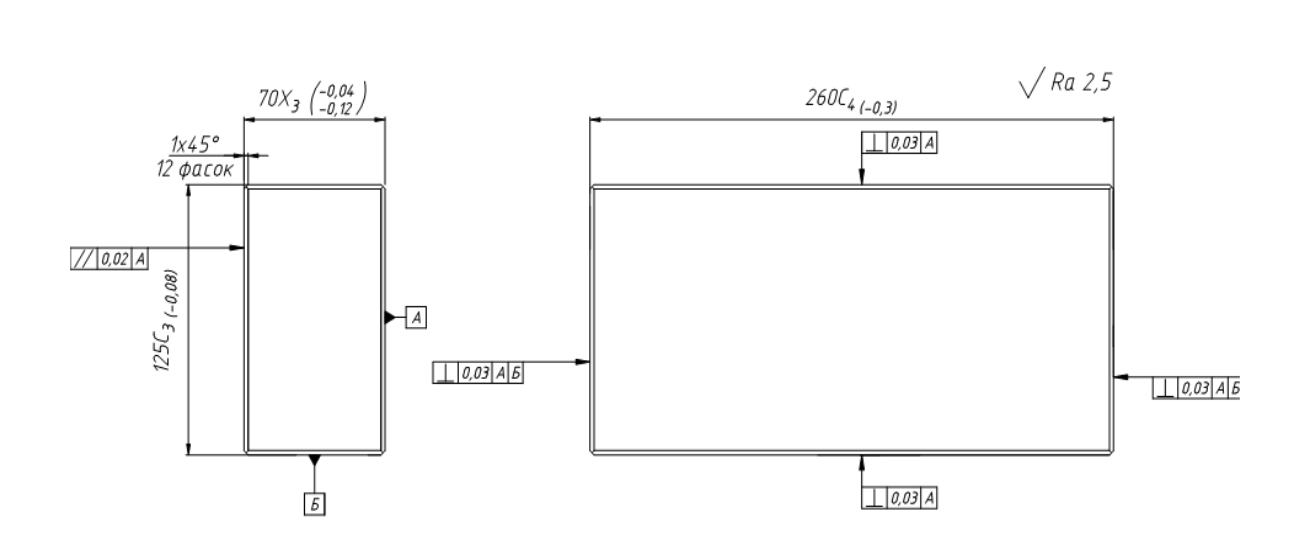

Рисунок 2 – Эскиз контрольной операции 120.

*Операция 165. Контрольная (проверка твердости).*

*Операция 170. Контрольная (стилоскоп).*

*Операция 175. Слесарная.* Зачистить место прижога при проверке марки материала.

*Операция 180. Контрольная.* Проверить правильность заполнения паспорта. Проверить в паспорте наличие отметки о результатах дефектоскопирования. Проверить наличие клейма за проверку твердости. Проверить правильность маркирования шифра изделия, номера детали, порядкового номера детали. Проверить шероховатость поверхностей. Проверить наличие аттестата с КИМ, вписать размеры в паспорт. Проверить размеры и выполнение технических требований в соответствии с чертежом. Клеймить годную деталь в месте, указанном на чертеже.

### 2.4 Технологический процесс технического контроля

Технологический процесс контроля детали «Корпус электроспуска» разработан в виде операций технического контроля: входной, операционный и приемочного. Технический контроль является неотъемлемой частью технологического процесса изготовления детали «Корпус электроспуска».

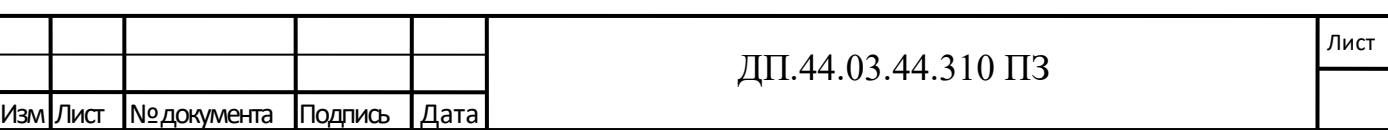

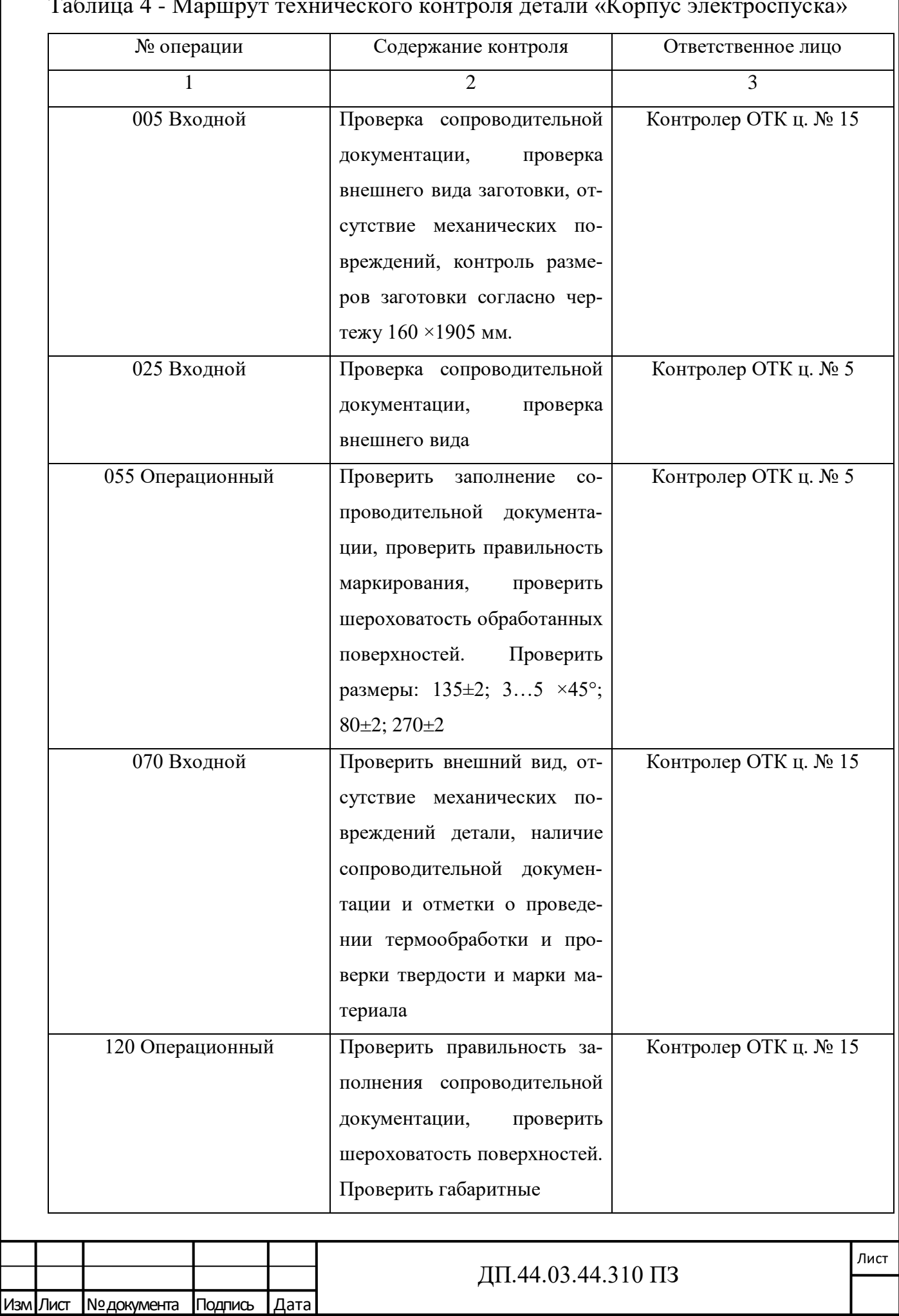

 $\Pi$ одпись и дата

Инв. № дубл.

Взамен. инв.  $N_2$ 

Подпись и дата

Инв. № подл.

### Таблица 4 - Маршрут технического контроля детали «Корпус электроспуска»

# Продолжение таблицы 4

Подпись и дата

Инв. № дубл.

Взамен. инв. №

Подпись и дата

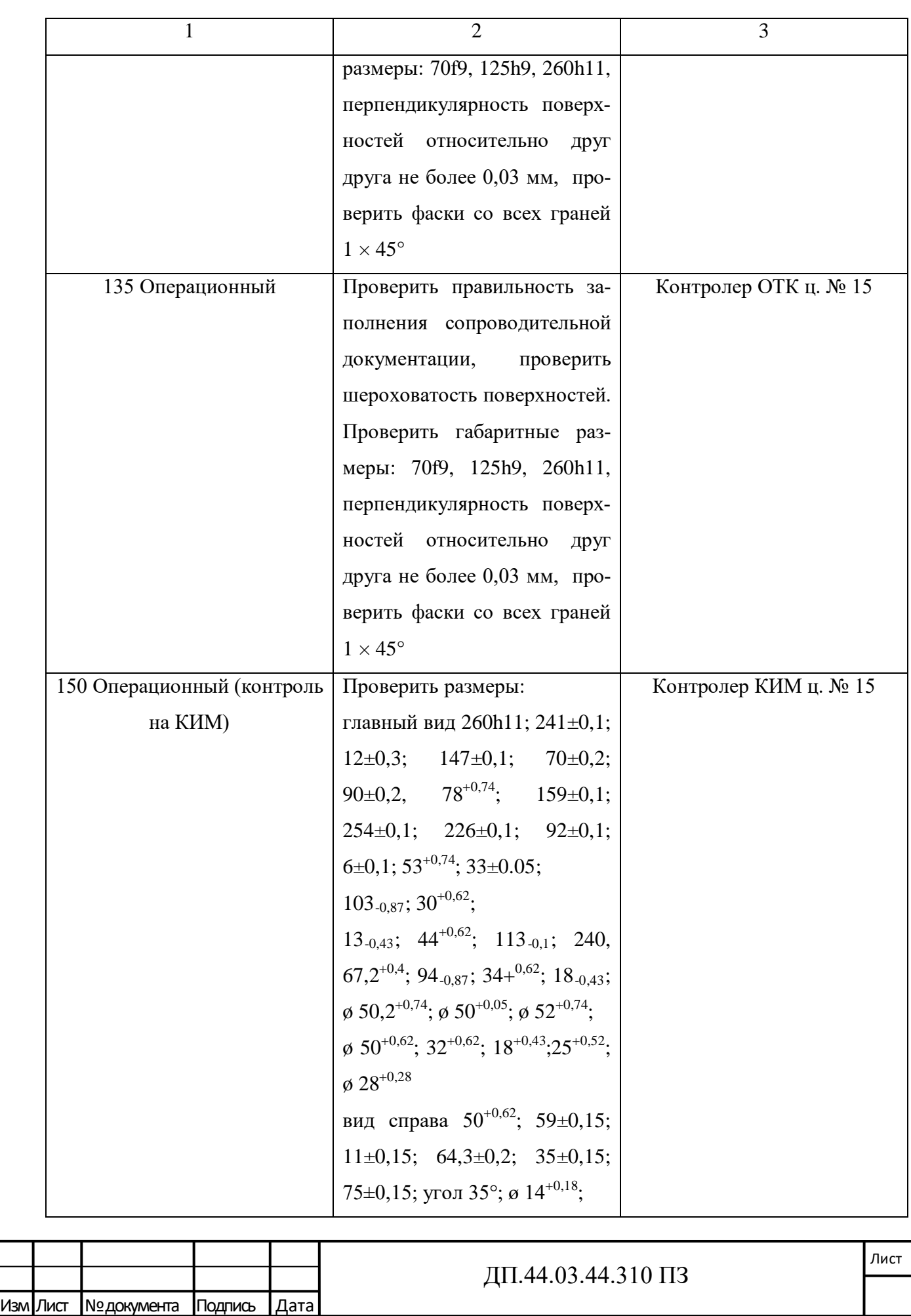

# Продолжение таблицы 4

Подпись и дата

Инв. № дубл.

Взамен. инв. №

Подпись и дата

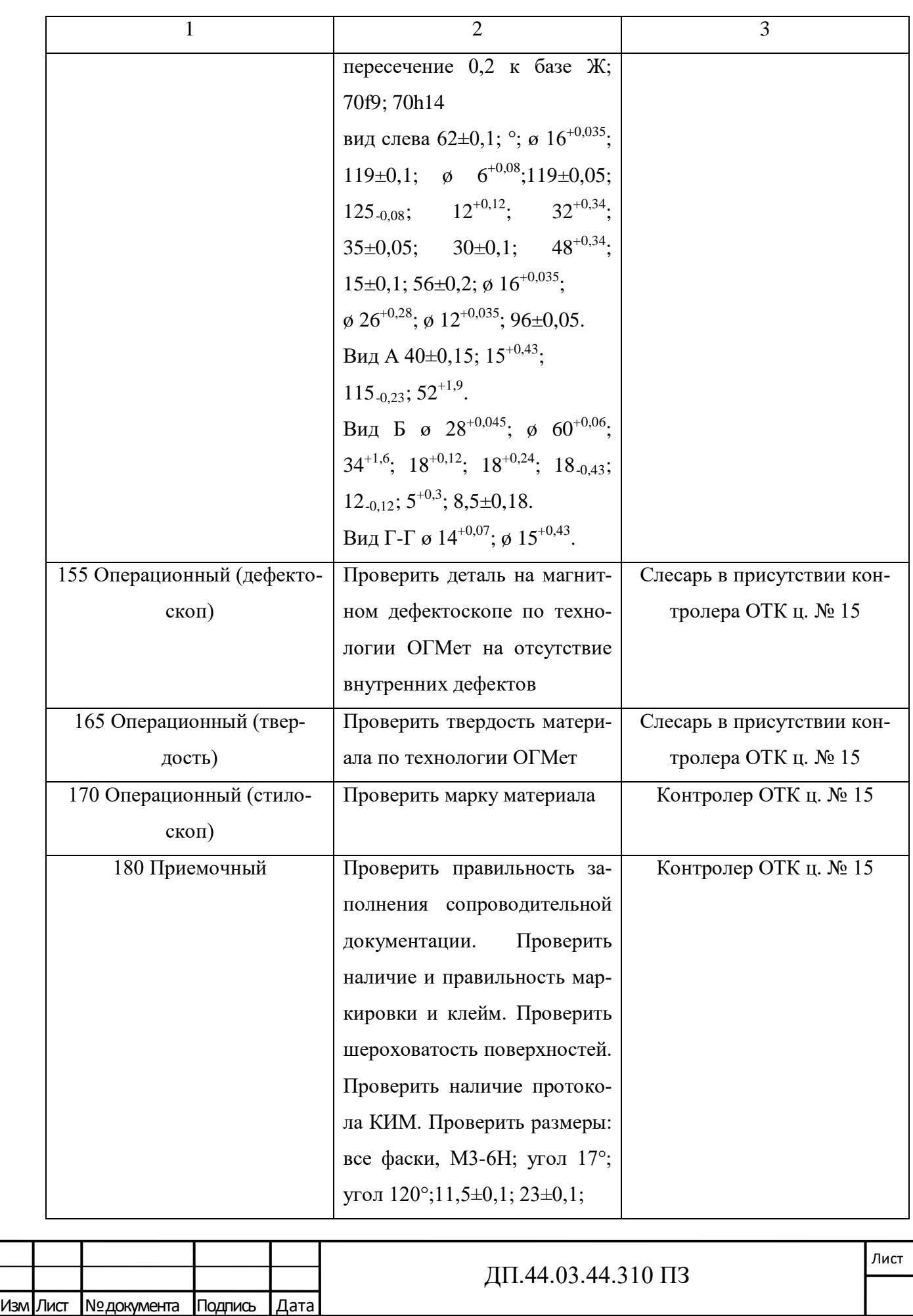

Окончание таблицы 4

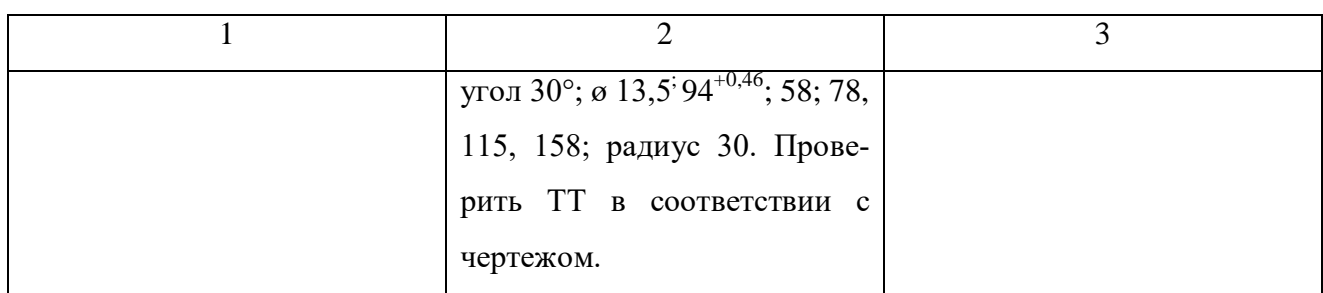

Контроль детали «Корпус электроспуска» проводится в 100% объеме, так как деталь входит в конструкцию электромагнитного механизма для дистанционного управления работой спускового механизма, который при последующей сборки и монтаже предназначен для работы ударно-спускового механизма изделия.

2.5 Обоснование выбора вида и средства контроля

Измерительный инструмент выбирается в зависимости от типа производства, годовой программы выпуска деталей, размеров измеряемых поверхностей, точности требуемого измерения, качества измеряемых поверхностей.

В серийном производстве используется как универсальный измерительный инструмент, так и предельные калибры.

Также широко используются специальные шаблоны – калибры.

Выбор средств контроля основываем на обеспечении заданных показателей процесса технического контроля и на анализе затрат на реализацию процесса контроля. К обязательным показателям процесса контроля относятся точность измерения, достоверность, трудоемкость, стоимость контроля, объем, полнота, периодичность, продолжительность и другие показатели.

При выборе средств контроля учитываем оптимальное применение для данных условий универсальных и стандартизованных средств контроля, повышение производительности труда, снижение трудоемкости контроля, безопасность труда, требуемую точность и экономичность производства. Предпочтение отдаем более дешевым средствам, более простым в использовании, тре-

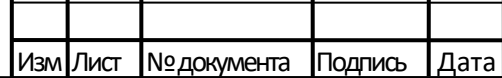

Подпись и дата

Инв. № дубл.

Взамен. инв. №

Подпись и дата

бующим для работы контролеров невысокой квалификации и условий работы со свободным температурным режимом, выдачу информации в форме, удобной для оперативного использования, возможность переналадки и многократного использования при изменении объектов контроля.

При выборе средств технического контроля учитываем виды контролируемых признаков, номинальные значения и допуски на контролируемые параметры, допустимую погрешность измерения, конструктивные особенности изделия, особенности измерительной базы, массу объекта, повреждаемость (деформируемость) объектов технического контроля при контроле, условия рабочего места (температурный режим, влажность и т. д.), транспортабельность объекта контроля и средства контроля, производительность технического контроля, наличие средства контроля на заводе, условия выдачи результатов контроля, стоимость средства контроля, квалификацию контролера, целесообразность проектирования специальных средства контроля, дополнительные условия и характеристики.

Применение специальных средства контроля (приспособлений и оборудования) целесообразно при отсутствии стандартизованных и универсальных средства контроля и в случаях, если применение специальных средств оправдано экономически, а также из-за преимуществ в точности, надежности и по производительности.

Для контроля гладких отверстий применяем калибр – пробки по ГОСТ 14810-69, ГОСТ 14812-69.

Для контроля резьбовых отверстий применяем калибр – пробки по ГОСТ 17758-77.

Для контроля линейных размеров между плоскими поверхностями – высотомер, калибры-скобы ГОСТ 18352-73, шаблоны.

Для контроля расположения поверхностей – плоскопараллельные концевые меры длины ПКМД №1 ГОСТ 9038-90, набор щупов ТУ 2-034-225-87.

Для контроля шероховатости поверхностей – образцы шероховатости ГОСТ 9378-75.

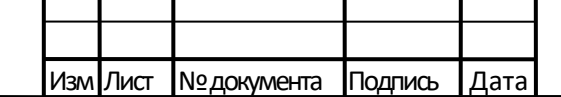

Подпись и дата

Инв. № дубл.

Взамен. инв. №

Подпись и дата

2.6. Обоснование процесса технического контроля с помощью координатно-измерительной машины

В машиностроении сегодня широко распространена практика измерения геометрических параметров изделия с помощью координатно-измерительных машин. Универсальность использования и гибкость для контроля деталей в машиностроении оказала положительное влияние на развитие и распространение в промышленности.

При проектировании технологического процесса для контроля геометрических параметров детали «Корпус электроспуска» потребовалась разработка и изготовление широкой номенклатуры средств контроля различные шаблоны, щупы и контрольные приспособления, которые зачастую не позволяли провести измерения в локальных зонах без определенной настройки, указанных по требованию конструкторов, технологов и контролеров ОТК. Для изготовления подобной оснастки потребовались значительные финансовые, материальные и временные затраты, а кроме того, необходимые большие площади для ее хранения.

В основном, КИМ применяется для контроля деталей сложной пространственной конфигурации, размеры и параметры которой не просто долго, но и затруднительно контролировать с использованием стандартного измерительного инструмента.

Координатно-измерительные машины позволяют контролировать абсолютно все параметры детали, указанные на чертеже, за исключением:

- резьбы;

Подпись и дата

Инв. № дубл.

Взамен. инв. №

Подпись и дата

Инв. № подл.

- параметров шероховатости поверхности;

- фасок.

Чаще всего с использованием КИМ контролируются первые детали в партии. И только в том случае, если они соответствуют всем требованиям чертежа, в производство запускаются остальные детали. Это позволяет избежать брака всей партии изделия, с высокой вероятностью гарантируя их качество. КИМ

Лист

может использоваться как для приемочного контроля изделий, так и для пооперационного.

Таким образом, использование КИМ позволит значительно сократить сроки, необходимые для контроля серийно выпускаемых изделий, достичь высокой точности проведения контрольно-измерительных работ за счет исключения человеческого фактора.

2.7. Обоснование выбора технологических баз при контроле детали

В качестве технологических баз при разработке технологического процесса детали «Корпус электроспуска» были избраны основные конструкторские базы. В технологическом процессе механической обработки поверхности корпуса обрабатываются в основном на базовом станке Мatec-40 HV. При этом деталь устанавливается в приспособлении и поджимается. Базами в этом случае являются наружные поверхности.

В процессе технического контроля используются те же базы, что и при механической обработке.

При выборе технологических и измерительных баз учитывается принцип постоянства баз, когда на большинстве основных операций используются одни и те же базы; требования хорошей устойчивости и надежности установки детали.

2.8. Обоснование нормы времени на технический контроль

Нормы времени контроля зависят от характеристик объектов, средств исполнителей, а также от объема технического контроля [22].

Трудоемкость операций контроля определяется по формуле:

$$
T_{OK} = \left[\sum_{i=1}^{n} (T_{IIK}i + T_{BCi} + T_{IIB}i) + T_{II3}\right] \frac{K_{AOM}}{K_{CA}} K_{B}, \tag{1}
$$

где Т  $_{\text{HK}}$  – это трудоемкость перехода контроля, мин;

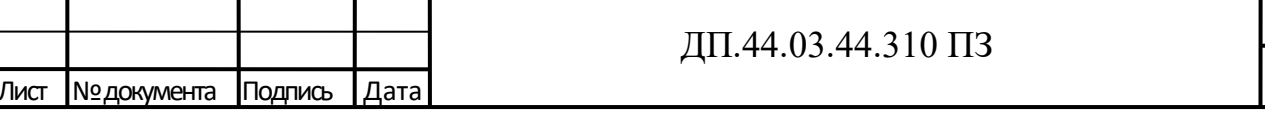

Лист

 $T_{\text{HK}} = T_{\text{KII}} \times \text{KT},$  (2)

где Т  $_{\text{KII}}$  – норматив времени на контроль параметра определенным средством контроля для деталей средней сложности при среднем квалитете контролируемого параметра и среднем разряде работ исполнителя контроля,

КТ – это число контрольных точек.

 $T_{BC i}$  – вспомогательное время на установку и снятие детали, мин.

 $T_{\text{HB i}}$  – время на поворот детали, мин.

 $T_{\text{H3}}$  – подготовительно – заключительное время на контроль, мин:

$$
T_{\Pi 3} = K_{\Pi 3} \sum_{i=1}^{n} (T_{\Pi K} i + T_{\Pi C} i), \qquad (3)
$$

где К  $_{\text{II3}}$  – коэффициент подготовительно – заключительного времени,  $K_{\text{H3}} = 15...30\%$ ;

n – число контролируемых параметров (переходов контроля) на операции контроля,

ТПК<sup>i</sup> – это трудоемкость перехода контроля.

 $K_{\text{JOT}}$  – коэффициент, учитывающий время на выполнение контролерами дополнительных функций (время на отдых, личные надобности), организационно – техническое обслуживание рабочего места, определение причин и виновников брака и т.п. Для серийного производства  $K_{\text{TOT}} = 1,35$  [22].

 $K<sub>CII</sub>$  – поправочный коэффициент для уточнения трудоемкости контроля по сложности конструкции детали. Для детали средней сложности К  $_{\text{CII}} = 1.0$ .

КВ – коэффициент выборочности контроля:

 $K_{\rm B} = O_{\rm B} / N$ , (4)

где  $O_B$ , N – объем соответственно выборки и партии.

Произведем расчет нормы времени на контрольную операцию 150. Так как контроль проходит на координатно-измерительной машине:

 $T_{\text{IIK}}$  – трудоемкость перехода контроля равна 0,5 мин., так как контроль проходит на координатно-измерительной машине;

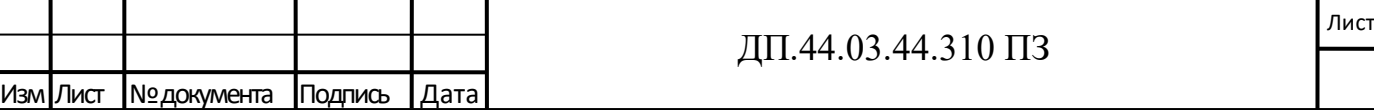

 $T_{\text{BC}i}$  – вспомогательное время на установку и снятие детали – 0,092 мин.

 $T_{\text{HB} i}$  – время на поворот детали – не требуется, так как измерение происходит с одной установки.

 $T_{\text{H}3}$  – подготовительно – заключительное время на контроль:

 $T\text{II}3 = 0.3 \times 1 \times (0 + 0.092) = 0.0276 \text{ m}$ 

Трудоемкость операции контроля равна:

 $T$ ок =  $(0,5 + 0,092) + 0,0276 \times 1,35 = 0,63$  мин.

Трудоемкость операций приемочного контроля базового технологического процесса составляет 101 минуту. Тогда как с момента запуска программы координатно-измерительной машины и её остановки после окончания измерения составляет 30 минут. Также в расчет времени при контроле детали на координатно-измерительной машине необходимо учитывать подготовительно - заключительное время.

Подготовительное время заключается в запуске требуемого плана контроля для детали, установке детали на измерительном столе, установке и калибровки необходимой щуповой конфигурации.

Заключительное время состоит из распечатки протокола измерения и снятия детали с измерительного стола.

Таким образом, трудоемкость для контроля детали «Корпус электроспуска» на координатно-измерительной машине составляет 38 минут, что примерно в 2,5 раза меньше от основного времени контроля универсальными и контрольными средствами.

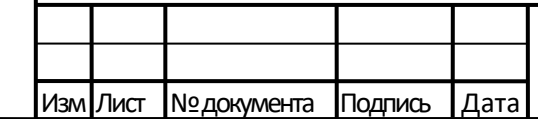

Подпись и дата

Инв. № дубл.

Взамен. инв. №

Подпись и дата

2.9. Обоснование участка технического контроля для координатноизмерительной машины

Согласно руководства по установке КИМ ACCURA большое значение имеют условия окружающей среды и факторы, влияющие на погрешность при измерении.

Условия окружающей среды для готовности к эксплуатации:

Допустимая температура окружающей среды: +10 °C - +35 °C;

Допустимая влажность воздуха: 40 % - 70 % без конденсата;

Уровень шума в месте установки: менее 90 дБ;

Допустимые уровни звукового давления: на измерительной головке нельзя превышать следующие уровни звукового давления:

- отдельные частоты в диапазоне  $50 - 2000$  Гц звуковое давление: 75 дБ;

- смешанные частоты в диапазоне  $50-2000 \Gamma$ ц звуковое давление: 80 дБ [19].

КИМ должна быть защищена от факторов загрязнения (например, от чугунной пыли, металлической стружки, масла, смазочных материалов, сажи). Наличие этих факторов загрязнения при определенных условиях может вызвать увеличение расходов на средства очистки и ухода и может привести к нарушению функций и повреждению КИМ.

Колебания в месте установки не допускаются. Колебания часто возникают за счет использования в соседних помещениях тяжелых обрабатывающих станков, подъемных устройств (кран или автопогрузчик), прессов и кузнечного оборудования.

Чтобы обеспечить заданные условия микроклимата на ПАО «МЗ» координатно-измерительная машина стоит в отдельном помещении на территории цеха № 15, где с помощью кондиционеров поддерживается требуемый микроклимат.

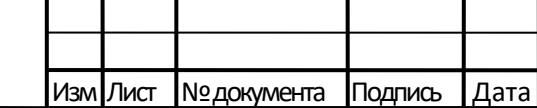

Подпись и дата

Инв. № дубл.

Взамен. инв. №

Подпись и дата

Инв. № подл.

#### ДП.44.03.44.310 ПЗ

Лист

# 3. ОБЗОР И АНАЛИЗ ДЕЙСТВУЮЩИХ НОРМАТИВНО-ТЕХНИЧЕСКИХ ДОКУМЕНТОВ

Технологический процесс изготовления изделия представляет собой сложный комплекс взаимодействий, в результате которых детали после соответствующей обработки собираются в узлы, в сборочные единицы и изделие в целом. Нормативно-техническая документация необходима для закрепления единого порядка разработки, оформления, четкого определения и выпуска качественных изделий.

В процессе выполнения выпускной квалификационной работы были рассмотрены следующие нормативно-технические документы:

Федеральный закон от 26 июня 2008 г. № 102-ФЗ «Об обеспечении единства измерений».

Федеральный закон регулирует отношения, возникающие при выполнении измерений, установлении и соблюдении требований к измерениям, единицам величин, эталонам единиц величин, стандартным образцам, средствам измерений, применении стандартных образцов, средств измерений, методик (методов) измерений, а также при осуществлении деятельности по обеспечению единства измерений, предусмотренной законодательством Российской Федерации об обеспечении единства измерений, в том числе при выполнении работ и оказании услуг по обеспечению единства измерений [23].

ГОСТ РВ 0015-002 – 2012. Система разработки и постановки на производство военной техники. Системы менеджмента качества. Общие требования.

Устанавливает требования к системе менеджмента качества организаций, осуществляющих исследования, разработку, производство, поставку, обеспечение эксплуатации, ремонт и утилизацию военной продукции, направленные на обеспечение соответствия военной продукции требованиям тактикотехнического задания (ТТЗ) или технического задания (ТЗ) заказчика и условиям контракта (договора) на всех стадиях жизненного цикла военной продукции.

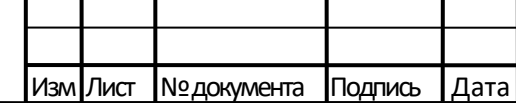

Подпись и дата

Инв. № дубл.

Взамен. инв. №

Подпись и дата

ГОСТ РВ 15.306 – 2003. СРПП.ВТ. Обязательства гарантийные. Основные положения.

Стандарт распространяется на изделия военной техники и другую оборонную продукцию, поставляемые поставщиком заказчику (потребителю), а также на работы, проводимые подрядчиком на изделиях, и устанавливает общие положения по гарантийным обязательствам, показатели гарантийных обязательств, правила их установления и исчисления, правила оформления гарантийных обязательств в технических условиях и стандартах.

ГОСТ ISO 9000 - 2011 Системы менеджмента качества. Основные положения и словарь.

ГОСТ ISO 9000 описывает основные положения систем менеджмента качества и устанавливает терминологию для систем менеджмента качества.

ГОСТ Р ИСО 9001 - 2015 Системы менеджмента качества. Требования.

Устанавливает требования к системам менеджмента качества для тех случаев, когда организация должна продемонстрировать возможность изготавливать продукцию, отвечающую требованиям потребителей и установленным к ней обязательным требованиям, и направлен на повышение удовлетворенности потребителей [10].

ГОСТ Р ИСО 14001 - 2016 Системы экологического менеджмента. Требования и руководство по применению.

Стандарт устанавливает требования к системе экологического менеджмента, позволяющие организации разработать и внедрить экологическую политику и цели, учитывающие законодательные и другие требования, которые организация обязалась выполнять. В стандарте приведена информация о значимых экологических аспектах [11].

ГОСТ 2.124 - 2014 ЕСКД. Порядок применения покупных изделий.

Стандарт устанавливает единый для всех отраслей промышленности порядок применения покупных изделий отечественного и импортного производства в разрабатываемых объектах [5].

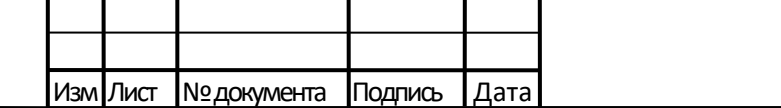

Подпись и дата

Инв. № дубл.

Взамен. инв. №

Подпись и дата

Лист

ГОСТ 15467 – 79 Управление качеством продукции. Основные термины и определения.

Стандарт устанавливает применяемые в науке и технике термины и определения основных понятий в области управления качеством продукции [3].

СТО 07500243. 3.07.19-2013 Система менеджмента качества. Порядок оформления, учёта и анализа отступлений от конструкторской документации. Организация работ по выявлению дефектов (отказов).

Стандарт устанавливает требования к порядку оформления, учёта и анализа отступлений от КД и к организации работ по выявлению дефектов (отказов) в процессе «Разработка и постановка продукции на производство» и в процессе «Производство» [20].

СТО 07500243 3.08.10-2005 Управление несоответствующей продукцией.

Стандарт описывает процедуру «Управление несоответствующей продукцией», входит в состав нормативных документов СМ ПАО«Мотовилихинские заводы». Документ соответствует требованиям ГОСТ РВ 0015 - 002, ГОСТ ISO 9000, ГОСТ Р ИСO 9001. Стандарт является базовым документом СМ и предназначен для руководителей и участников процесса «Производство» [21].

СТО 07500243 4.07.39-2007 Коды дефектов. Коды выявления дефектов. Коды причин дефектов.

Стандарт устанавливает коды дефектов, этапы выявления дефектов, причины возникновения дефектов.

Стандарт предназначен для заполнения всех документов на забракованную, дефектную продукцию и определения затрат, в условиях функционирования корпоративной информационной системы «Флагман», с целью проведения систематического технико–экономического анализа причин возникновения несоответствующей продукции на всех стадиях производства и принятия мер по их устранению в соответствии с требованиями СТО 07500243 3.08.10.

Требования стандартов организации не должны противоречить требованиям технических регламентов, национальных стандартов, гарантирующие ис-

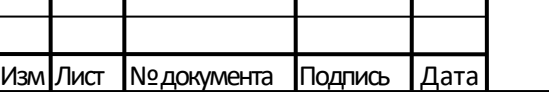

Подпись и дата

Инв. № дубл.

Взамен. инв. №

Подпись и дата

Лист

пользование международных стандартов ИСО, МЭК и других, а также стандартам, созданных для предоставления исполнения международных обязательств Российской Федерации.

Организация самостоятельно устанавливает процедуры разработки, согласования, утверждения, распределения и удаления стандартов.

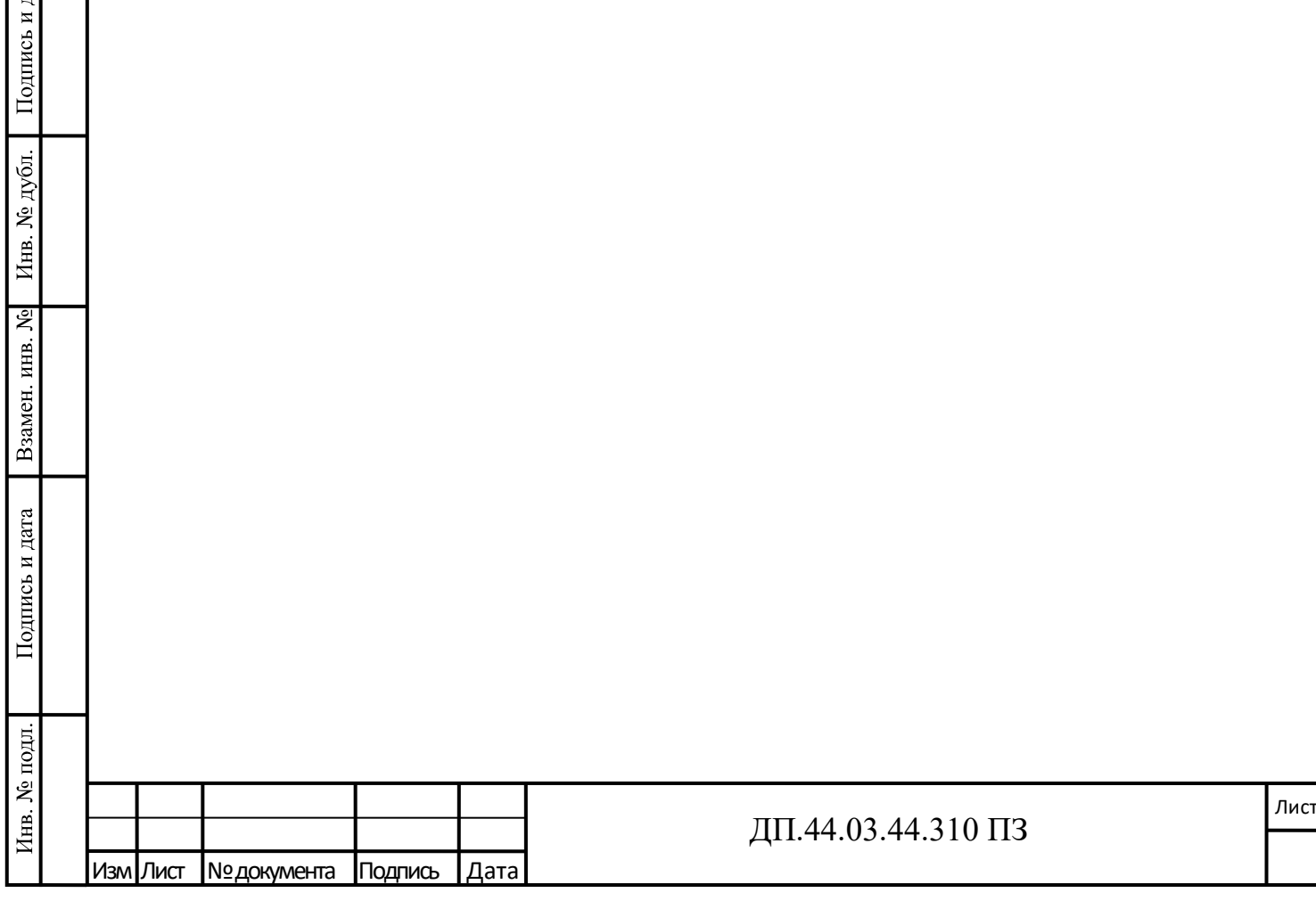

## 4. КОНСТРУКТОРСКАЯ ЧАСТЬ

## 4.1. Описание координатно-измерительной машины ACCURA II 9/14/8

## *Назначение*

Машины координатные измерительные ACCURA (КИМ) предназначены для измерений геометрических размеров деталей сложной формы, отклонения формы и расположения поверхностей элементов деталей [13].

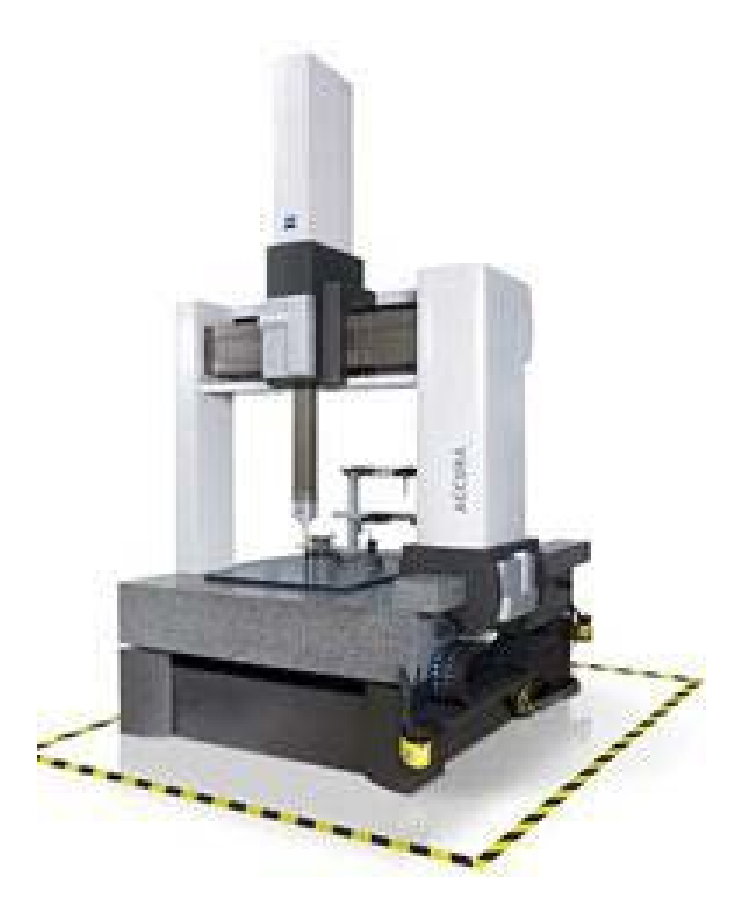

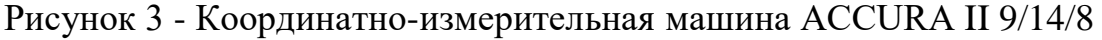

## *Описание*

Машины координатные измерительные ACCURA изготавливаются в двух модификациях (ACCURA и ACCURA II) нескольких типоразмеров, отличающихся диапазоном измерений и точностными характеристиками. Три направляющие измерительной машины образуют декартову базовую систему коорди-

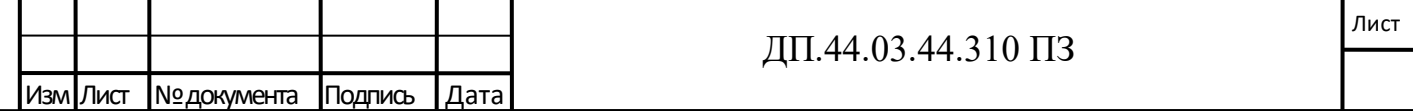

нат X, Y, Z, в которой подвижно расположена трехмерная измерительная головка фирмы Zeiss [19].

КИМ могут быть оснащены щуповыми измерительными головками VAST gold, VAST XT gold, VAST XT, VAST DT, RDS, VAST XXT с набором щупов разного диаметра и формы.

Перемещения центра щупа головки измеряются цифровыми измерительными системами, установленными вдоль каждой из осей, и соответствующими считывающими головками.

Перемещение измерительной головки по направляющим вдоль осей обеспечивается электродвигателями постоянного тока, питающимися от трех усилителей мощности двигателя сервомотора. Все электродвигатели, считывающие головки, измерительные шкалы, приводные механизмы и направляющие по осям закрыты защитными панелями. Машина оснащена неподвижным гранитным измерительным столом, установленным на антивибрационных опорах. КИМ снабжена встроенной системой компенсации температурных погрешностей.

Измерения производятся в ручном и микропроцессорном режимах. Ручной режим управления перемещением головки осуществляется при помощи джойстика пульта управления, микропроцессорный режим - от компьютера, устанавливаемого на компьютерный стол. На компьютерном столе установлено также и другое периферийное оборудование.

*Программное обеспечение*

КИМ ACCURA оснащена программным обеспечением Calypso 5.0.08. Программное обеспечение является неизменным.

*Технические и метрологические характеристики:*

- габаритные размеры, мм – 2140  $\times$  1867  $\times$  3296;

- диапазон измерений, мм  $-900 \times 1400 \times 800$ ;

- масса, кг – 3700;

- максимально допустимая погрешность при измерении линейных размеров (L - длина, мм), мкм – 1,6 + L / 333;

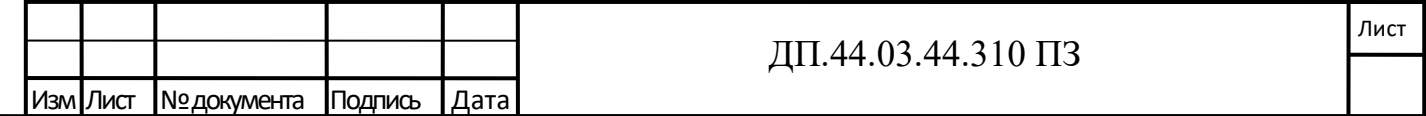

- диапазон рабочих температур,  $°C$  - от +10 до +35;

- относительная влажность воздуха,  $\%$  - от 40 до 80 без конденсата;

- расход воздуха, л/мин – 500;

- давление сжатого воздуха, кПа – 620;

- питание - 230±23 В, 50-60 Гц, 1000 В А [13].

*Нормативные и технические документы,* устанавливающие требования к машинам координатным измерительным ACCURA:

- ГОСТ Р 8.763-2011 «Государственная система обеспечения единства измерений. Государственная поверочная схема для средств измерений длины в диапазоне от  $1.10$  в степени -9 до 50 м и длин волн в диапазоне от 0,2 до 50 мкм»

- техническая документация фирмы - изготовителя.

Поверка осуществляется в соответствии с МИ 2569-99 «Машины координатно-измерительные портального типа. Методика поверки».

*Указания мер безопасности*

При выполнении работы необходимо учесть следующие требования:

- к обслуживанию машины допускаются лица, прошедшие техническое обучение по специальной программе, инструктаж по технике безопасности и эксплуатации машины;

-территория вокруг КИМ должна быть чистой и не загромождена посторонними предметами, пути движения людей и транспорта не должны проходить через рабочую зону;

- перед включением выполнить визуальный контроль;

- использовать сетевой кабель и штекер только в безупречном состоянии, сетевые розетки должны быть оснащена контактным заземлением;

- не перемещать КИМ за пределы измерительного пространства;

- перед началом работы очищать измерительный стол и деталь от внешних загрязнений (грязь, смазка, стружка и т.д.), надежно закреплять деталь на измерительном столе [17].

*Подготовка к работе*

Перед началом измерений внимательно провести подготовку:

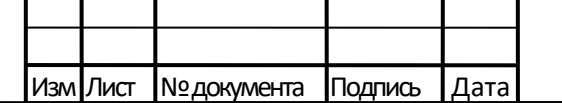

Подпись и дата

Инв. № дубл.

Взамен. инв. №

Подпись и дата

Инв. № подл.

### ДП.44.03.44.310 ПЗ

− проверить исправность КИМ, надежность и исправное состояние кабелей и электропитания;

− проверить наличие давления в магистрали сжатого воздуха;

− проверить отсутствие посторонних деталей в зоне измерения;

− установить необходимые щупы, проверить возможность смены без столкновения;

− подключить программное обеспечение.

*Порядок работы:*

- пуск машины;

Подпись и дата

Инв. № дубл.

Взамен. инв. №

Подпись и дата

Инв. № подл.

- запустить программное обеспечение Calypso. Для чего выбрать план контроля, который включает в себя любую последовательность контролируемых параметров, требуемых для их контроля измеряемых элементов, а также всю информации, необходимую для измерения: щуповую конфигурацию, систему координат детали, плоскость безопасности и так далее;

- установить деталь на измеряемом столе;

- откалибровать установленную щуповую конфигурацию. Калибровка производится по сферическому эталону, поставляемому вместе с машиной

- запустить и выполнить плана контроля в программе, ощупывания происходит автоматически;

- после завершения плана контроля оформить протоколы измерений.

*Техническое обслуживание*

Работы по техническому обслуживанию должны обеспечивать:

- гарантию безопасности в режиме измерения;

- отсутствие потери времени;

- измерения с наивысшей точностью.

Техническое обслуживание:

- выполнение профилактических мероприятий согласно рабочего плана;

- проверка точности и калибровки;

-замена возможно изношенных деталей [17].

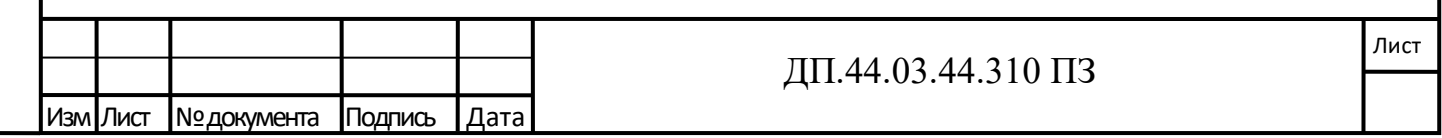

4.2. Разработка программы технического контроля детали «Корпус электроспуска»

Проект программы и методика контроля разработан для проверки соответствия детали установленным техническим требованиям, устанавливает объем и порядок проведения контроля детали «Корпус электроспуска» (рисунок 4).

Разработка программы для контроля детали происходит в программном обеспечении координатно-измерительной машины Calypso 5.0.08.

Для этого в Calypso составляется *план контроля*, который содержит все необходимые данные допусков и заданных значений в контролируемых параметрах и все необходимые данные геометрии измеряемых элементов (приложение Л).

Понятие план контроля заменяет в Calypso, известный термин «программа измерения детали».

План контроля содержит информацию, которая необходима для проведения измерения, в частности, он содержит:

– контролируемые параметры с их допусками;

– измеряемые элементы;

Подпись и дата

Инв. № дубл.

Взамен. инв. №

Подпись и дата

Инв. № подл.

- имена щуповых конфигураций;

– систему координат детали;

– плоскости безопасности вокруг детали;

Запуск программы производиться двойным щелчком мыши по иконке Calypso интерфейс открывает пользователю окно программы (рисунок 5).

Во время обработки плана контроля в CAD-окне показывается графическое изображение детали и её измеряемые элементы. Это графическое изображение называется «CAD-модель» (рисунок 6). В CAD-окне виден каждый измеряемый элемент.

CAD-окно служит для индикации CAD-файла, который содержит проверяемую деталь. Отображаемая. Эту модель в CAD-окне можно, в частности,

Лист

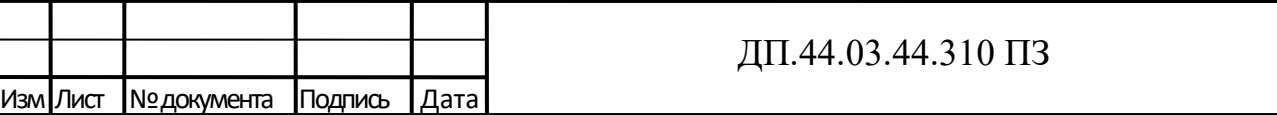

поворачивать, увеличивать или смещать – в зависимости от того, какой вид необходим для соответствующего рабочего шага.

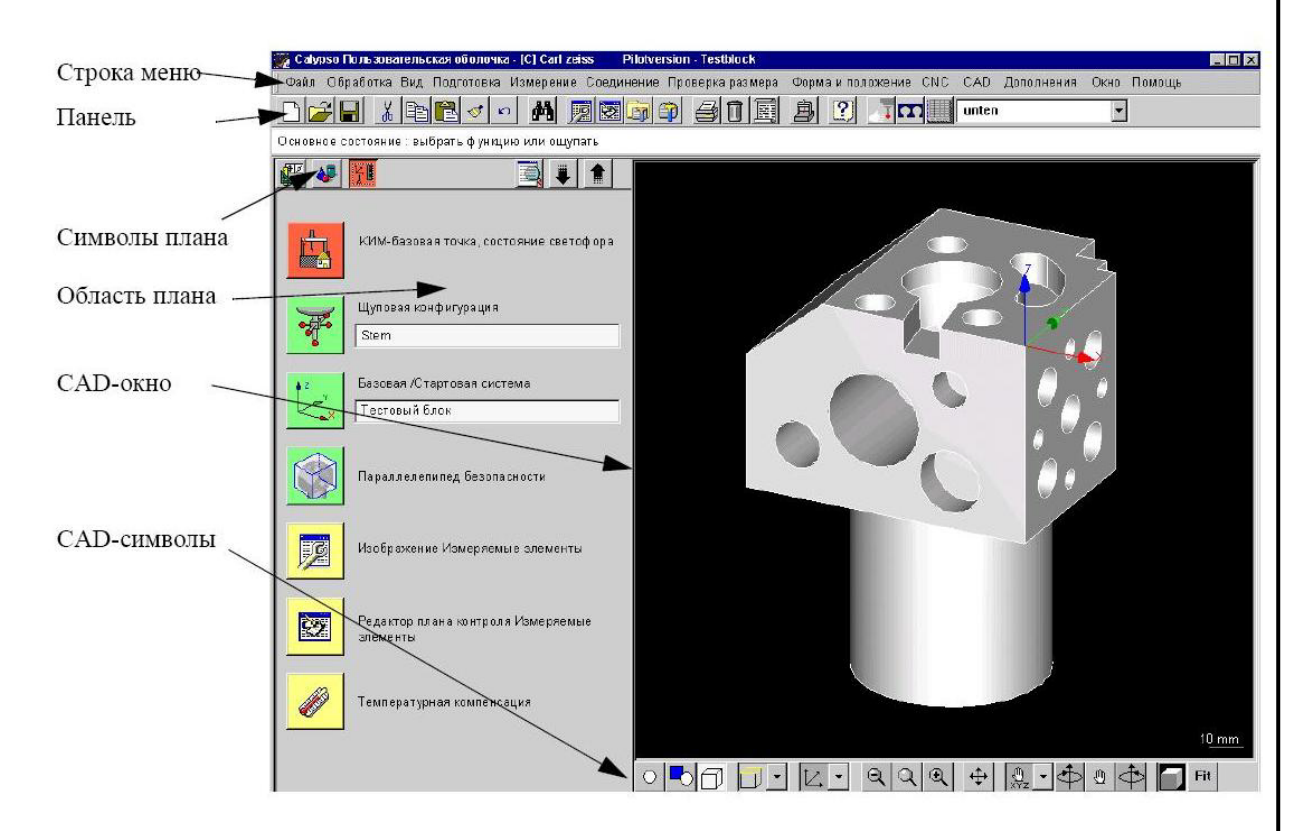

Рисунок 5 – Интерфейс программного обеспечения

Подпись и дата

Инв. № дубл.

ξ

Взамен. инв.

Подпись и дата

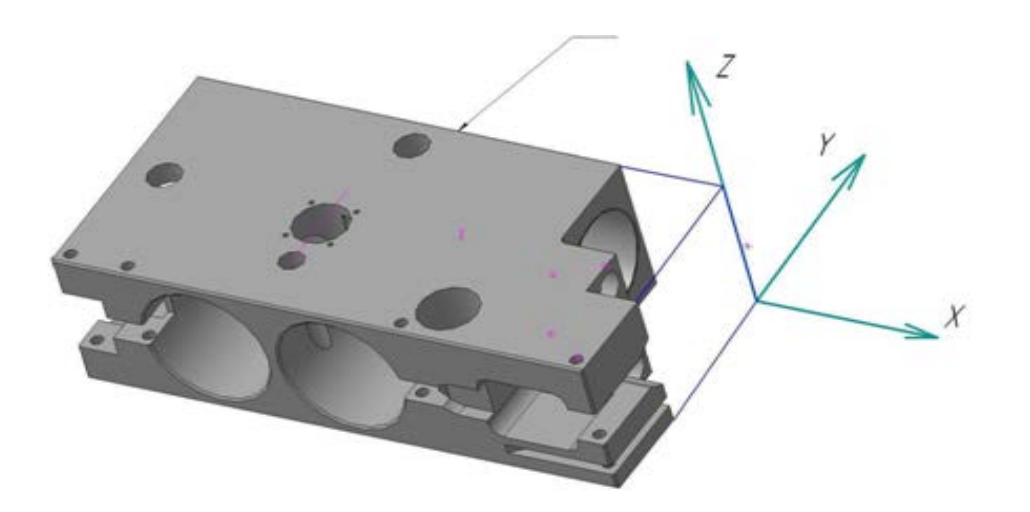

Рисунок 6 - CAD-модель детали «Корпус электроспуска»

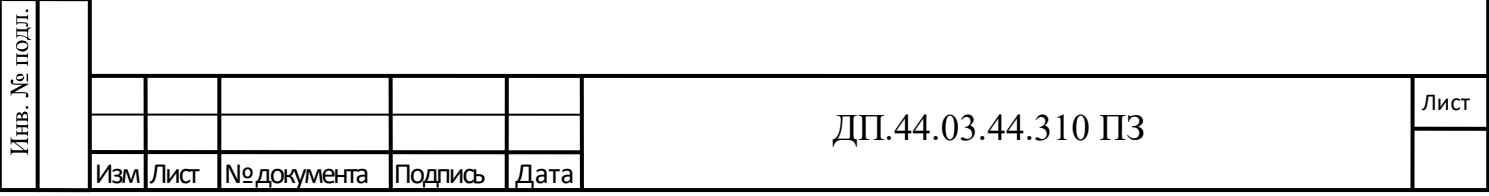

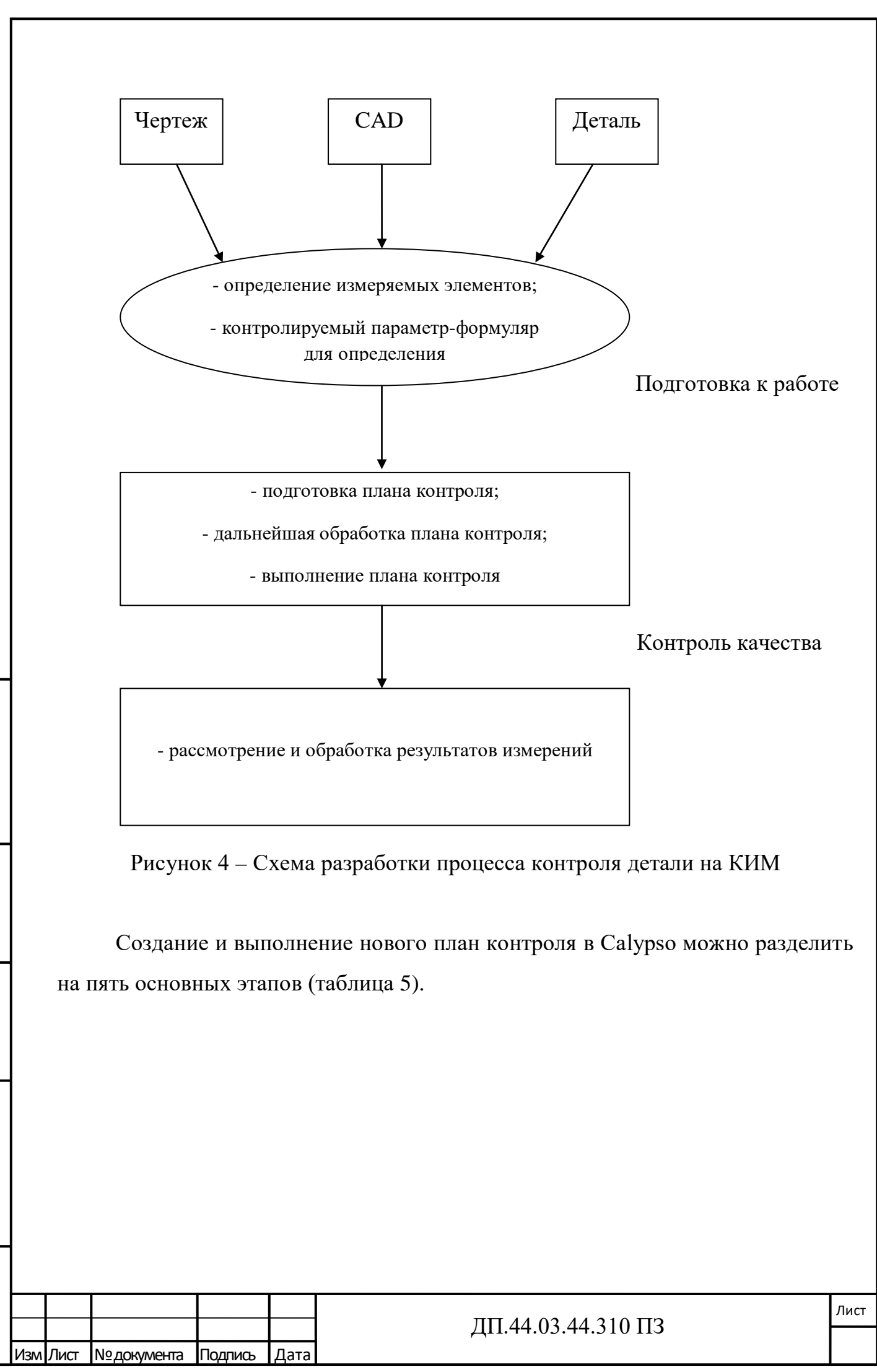

Подпись и дата Инв. № дубл. Взамен. инв. № Подпись и дата Инв. № подл.

# Таблица 5 – Этапы создания плана контроля

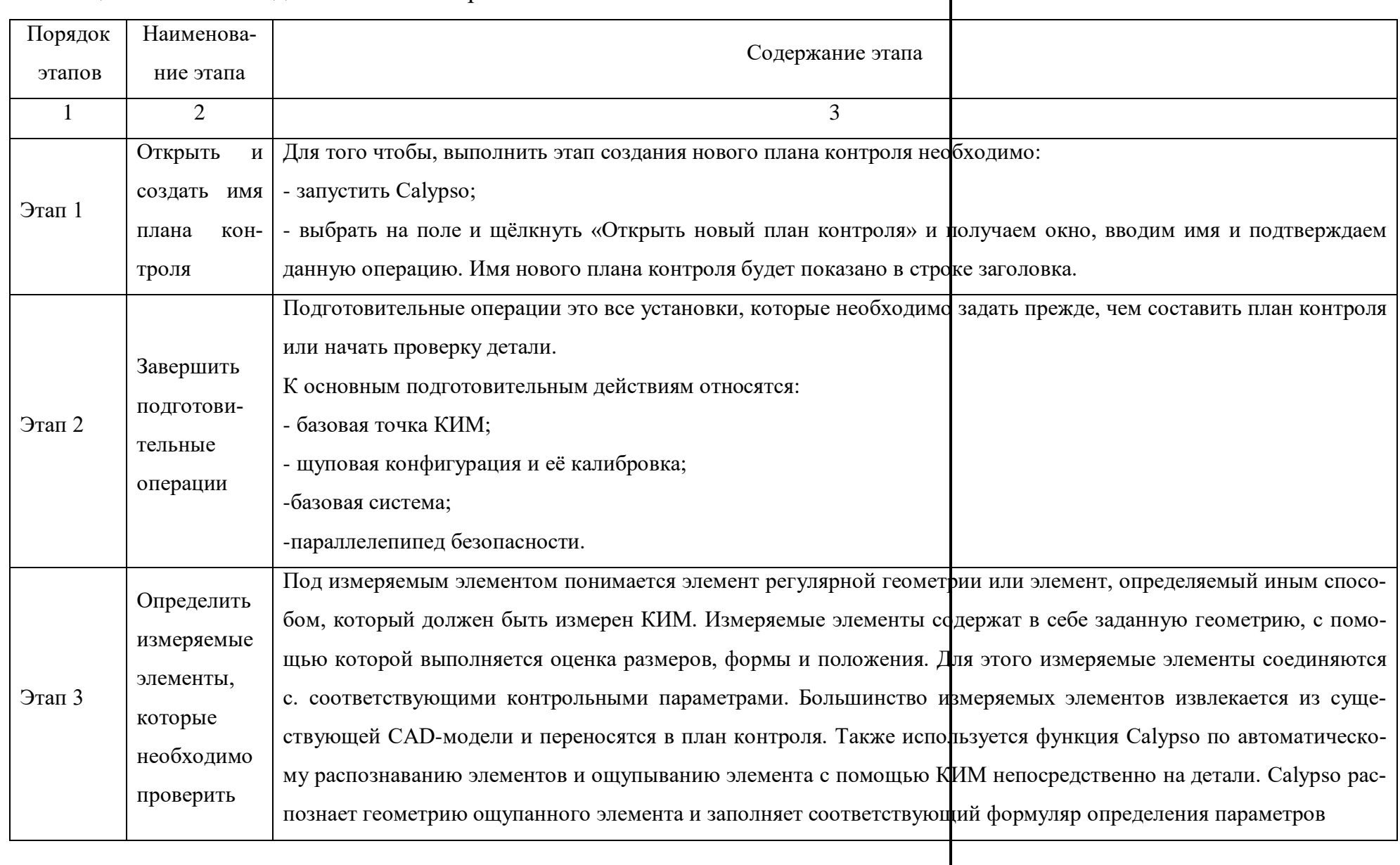

Ne Инв. № дубл. Подпись и дата

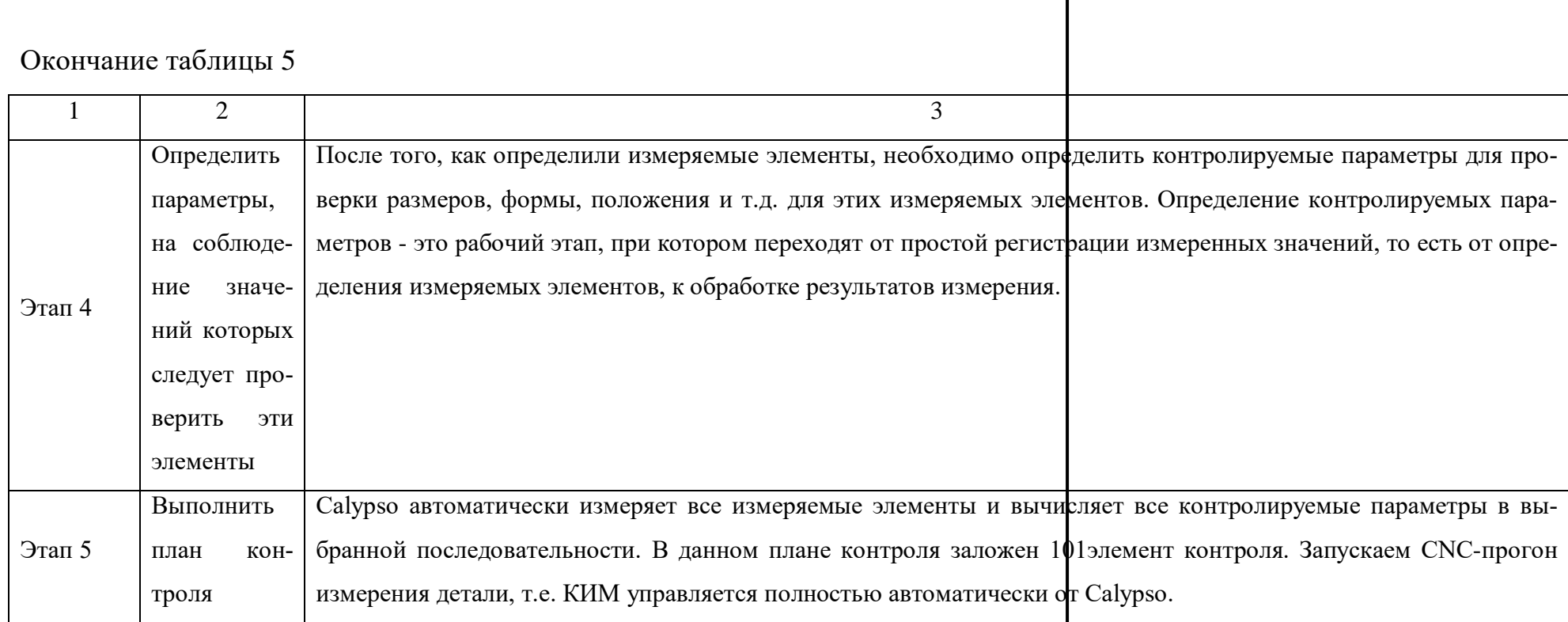

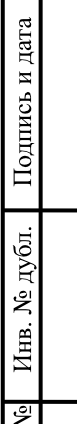

 $\mathbf{L}$ 

### *Базовая точка КИМ*

Когда запускается КИМ, то сначала должна быть определена базовая точка. Если смотреть со стороны пользователя, то эта точка обычно расположена в заднем верхнем левом углу измерительного объема. Эту базовую точку КИМ обычно определяет при запуске самостоятельно.

#### *Щуповая конфигурация и её калибровка*

Прежде, чем откалибровать новую щуповую конфигурацию, необходимо сообщить Calypso как она называется, и какие щупы имеет данная щуповая конфигурация. В Calypso каждая щуповая конфигурация и каждый щуп получают свое собственное, однозначное имя. Щупы получают еще дополнительно номера. При помощи имен и номеров Calypso идентифицирует щуповые конфигурации и щупы и сохраняет их данные. Затем вводятся параметры всех ходов и перемещений щупа. Иными словами, виртуально моделируется «процесс ощупывания» изделия. Для измерения всех заданных элементов детали «Корпус электроспуска» требуется 4 щупа и две щуповые конфигурации. Щуповая головка позволяет устанавливать в ней любые щупы с помощью устройства смены щупов.

Смена конфигурации происходит автоматически благодаря магазину смены щуповой конфигурации, который состоит из стойки и горизонтальной приемной балки с шестью гнездами.

Калибровка щуповой конфигурации заключается в ощупывании определенным щупом сферического эталона, который закреплен на измерительном столе. Каждый щуп калибруется стандартным автоматическим методом с ощупыванием 6 точек. После того, как щупы успешно откалиброваны, щуповую конфигурацию можно использовать.

### *Базовая система*

Подпись и дата

Инв. № дубл.

Взамен. инв. №

Подпись и дата

Инв. № подл.

Расчётное выравнивание детали выполняется в Calypso с помощью определения базовой системы координат. Базовая система представляет собой систему координат детали, которая определяет положение детали на КИМ.

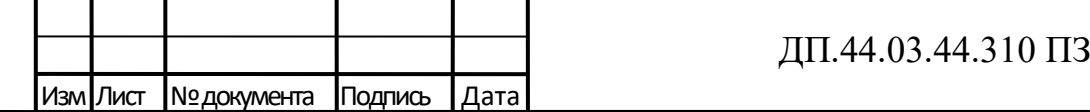

Определение базовой системы происходит ощупыванием опорного элемента точкой за точкой. Геометрия измеряемого элемента будет определена Calypso с помощью автоматического распознавания. После полностью Calypso автоматически переносит измеряемый элемент в план контроля.

#### *Параллелепипед безопасности.*

Плоскости безопасности обеспечивают перемещения щупа вокруг детали без столкновений. Вместе эти плоскости безопасности образуют параллелепипед безопасности, который действует как воображаемая «Граница» вокруг детали и зажимного устройства, и предохраняет щуп от столкновений.

Для определения параллелепипеда безопасности существуют различные методы. Так как открыт CAD-файл детали в окне CAD создание параллелепипеда безопасности, создается автоматически, при этом вводится только безопасное расстояние (величину смещения) в миллиметрах

#### *Обработка результатов*

Подпись и дата

Инв. № дубл.

Взамен. инв. №

Подпись и дата

Инв. № подл.

Результаты измерений и расчётов видно после каждого выполненного измерения в рабочем протоколе и в компактном протоколе. Специально для презентации результатов измерений Calypso создаёт презентационный протокол (приложение К). Презентационный протокол прост в чтение и анализе, так как программой закладываются не только размеры и их допуски, но и обработка результатов измерения. В распечатанном протоколе указывается рассчитанное отклонение от заданных допусков размера, также не годный размер виден сразу, программа выделяет его в красную рамочку.

Если требуется сохранить результаты измерений в файлах, чтобы иметь их в памяти или предоставлять их для дальнейших обработок, то Calypso предлагает возможности их экспортирования в различные распространённые форматы обмена данными.

Следует учесть, что при измерении детали «Корпус электроспуска» на координатно-измерительной машине остаются, не измеренные параметры, которые прописываются в презентационном протоколе.

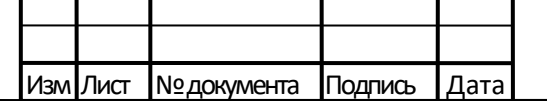

Лист

При приемочном контроле контролер ОТК проверяет правильность заполнения паспорта, наличия всех отметок о результатах твердости, стилоскопа и отметку о результатах дефектоскопирования.

Проверяет наличие и правильность маркирования шифра изделия, номера детали, порядкового номера детали и клейм за испытания и контроль.

Проверяет шероховатость поверхностей.

Подпись и дата

Инв. № дубл.

Взамен. инв. №

Подпись и дата

Инв. № подл.

Проверяет наличие протокола с координатно-измерительной машины, анализирует и вписывает годные размеры в паспорт.

Затем контролирует и измеряет не измеренные размеры координатноизмерительной машины и выполнение технических требований в соответствии с чертежом.

Если в ходе контроля были выявлены отклонения и замечания деталь отправляется на слесарную доработку. После устранения замечаний деталь снова предъявляют на контроль ОТК. Годную деталь клеймят в месте, указанном на чертеже.

Все измерения, подготовительные операции, разработку плана контроля для детали и эксплуатацию измерительной машины проводит непосредственно контролер ОТК, владеющий навыками и умениями работы на КИМ и её управлением.

В разработке плана контроля для измерения детали по решению начальника цеха для работ и исследованию могут привлекаться представители любого подразделения предприятия (при необходимости) и ВП (по военной технике).

4.3. Расчет исполнительных размеров калибра – пробки для контроля диаметра отверстия

В данном дипломном проекте необходимо произвести расчет исполнительных размеров калибра - пробки для контроля диаметра ø 14H12 ( $^{\rm +0,18})$ 

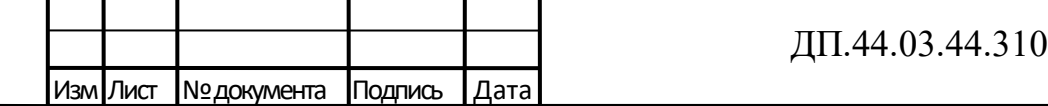

 $\Pi$ 3

Согласно единой системе допусков и посадок ГОСТ 25347-82 диаметр  $\varnothing$  14H12 ( $^{+0,18}$ ) (допуск T = 0,18 мм) находится в интервале свыше 10 до 18 мм и относится к 12 квалитету (Н12).

Для контроля диаметра ø 14H12 ( $^{\text{+0,18}}$ ) примем стандартизованную калибр - пробку 8133 – 0928 ГОСТ 14810-69 (приложение Ж).

Согласно п.1.3 ГОСТ 14810-69 технические требования на калибры гладкие по ГОСТ 2015-84,а исходя из п.1.11 ГОСТ 2015-84 исполнительные размеры диаметров рабочих калибров с допусками по ЕСДП определяем по ГОСТ 21401-75 [2].

Согласно табл. 100 стр. 55 ГОСТ 21401-75 находим исполнительные размеры калибра - пробки ø 14Н12 [7]:

 $\Pi P_{\text{HauM}} = D = 14.0 \text{ MM};$ 

 $HE_{HauM} = D + 0,1840 = 14,0 + 0,184 = 14,184$  MM;

Допуск на изготовление калибр - пробки ø 14Н12 - 0,008 мм.

Таким образом ПР = 14<sub>-0,008</sub> мм, НЕ = 14,184<sub>-0,008</sub>

Предельный размер изношенного калибра - пробки ПР не предусмотрен ГОСТом.

Остальные размеры калибр - пробки принимаем по ГОСТ 14810-69 [2]:

 $L^* = 86$  мм;  $d = 10$  мм;  $m = 0.5$  кг. Предельные отклонения для размеров примем по 14 квалитету.

Размеры вставки ПР

 $L = 29$  мм;  $d = 6$  мм;  $l = 10$  мм;  $l_1 = 14.6$  мм;  $c = 0.4$  мм;  $r = 1$  мм;  $m_{\text{min}} = 0.01$ кг. Предельные отклонения для размеров примем по 14 квалитету, кроме размера d его примем по h9.

Размеры вставки НЕ

L = 25 мм; d = 6 мм; l = 10 мм; l<sub>1</sub> = 14 мм; c = 0,4 мм; r = 1 мм; m<sub>up</sub> = 0,01

кг.

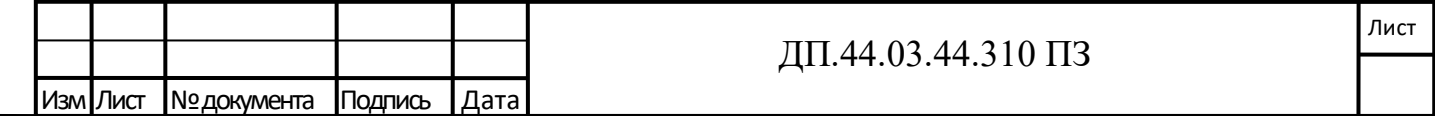

Ручка для калибр - пробки изготавливается по ГОСТ 14748-69 «Ручки для калибров - пробок. Конструкция и размеры».

Остальные технические требования по ГОСТ 2015-84[6].

Вставки ПР и НЕ калибр - пробки выполнены из инструментальной стали марки У8А по ГОСТ 1435-99.

Твердость измерительных поверхностей HRC 52…58.

Маркировать: обозначение 8133-0928 ø 14Н12; назначение пробки ПР и НЕ; числовые величины предельных отклонений проверяемого отверстия в мм.

4.4. Расчет исполнительных размеров калибра – скобы для контроля размера детали

Произведем расчет исполнительных размеров калибра – скобы для контроля размера детали «Корпус электроспуска» 70f9( ).

Согласно единой системе допусков и посадок ГОСТ 25347-82 размер 70f9 (допуск  $T = 0.074$  мм) находится в интервале свыше 50 до 80 мм и относится к 9 квалитету (f9).

Для контроля размера 70f9 примем стандартизованную калибр - скобу 8113 – 0149 ГОСТ 18360 – 93 (приложение И).

Подпись и дата

Инв. № дубл.

Взамен. инв. №

Подпись и дата

Инв. № подл.

Согласно ГОСТ 18360 - 93 технические требования на калибры скобы по ГОСТ 2015-84,а исполнительные размеры калибров - скоб с допусками по ЕСДП определяем по ГОСТ 21401-75 [4].

Согласно табл. 33 стр. 20 ГОСТ 21401-75 находим исполнительные размеры калибра - скобы 70f9 [7]:

 $\Pi P_{\text{haum.}} = (D - 1) + 0.953 = (70.0 - 1) + 0.953 = 69.953 \text{ mm};$ 

 $HE_{HauM} = (D-1) + 0,892 = (70,0-1) + 0,892 = 69,892$  MM;

Допуск на изготовление калибр - скобы равен + 0,008 мм.

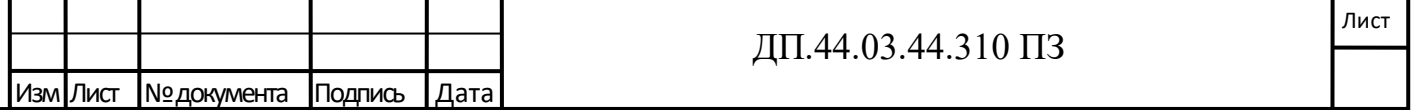

Таким образом ПР =  $69,953^{+0,008}$  мм, НЕ =  $69,892^{+0,008}$  мм. Предельный размер изношенного калибра ПР:

 $\Pi P_{\text{H3H}} = (D + 1) + 0.97 = 69.97$  MM.

Подпись и дата

Инв. № дубл.

Взамен. инв.  $N_2$ 

Подпись и дата

 $\mathbf{E}$ 

Остальные размеры калибр - скобы принимаем по ГОСТ 18360 – 93.

Предельные отклонения для размеров примем по 14 квалитету.

Ручка-накладка для калибров скоб изготавливается по ГОСТ 18369 – 73. «Ручки-накладки для калибров скоб. Конструкция и размеры». Остальные технические требования по ГОСТ 2015-84.

Калибр - скоба выполнена из инструментальной стали марки У8А по ГОСТ 1435-99.

Твердость измерительных поверхностей HRC 52…58.

Маркировать: обозначение 8113 - 0149; назначение скобы ПР и НЕ; числовые величины предельных отклонений проверяемого размера в мм.

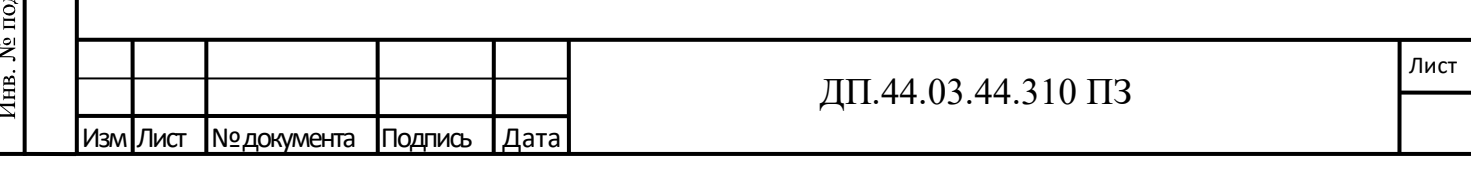

#### 5. МЕТОДИЧЕСКАЯ ЧАСТЬ

5.1. Анализ служб (отделов) предприятия, где работники проходят повышение квалификации

Учебный центр подготовки рабочих (далее – УЦПР) создан в конце 2013 года для повышения качества профессиональной подготовки по рабочим профессиям и проведения полного цикла обучения. УЦПР осуществляет образовательную деятельность на основании Лицензии №4936 от 09.02.2016г и имеет право оказывать образовательные услуги по программам профессионального обучения.

Обучение проводится в форме группового и индивидуального обучения как на рабочих местах так и на производственном участке УЦПР. Теоретические занятия проходят в учебных классах, расположенных в цехе №48 и в цехе №3. Один класс оснащён тренажёрами для подготовки операторов станков с программным управлением. В обучении задействовано 30 преподавателей и более 45 наставников из числа высококвалифицированных рабочих.

В 2014 г. открыт производственный участок УЦПР на базе цеха №49, а в 2015 году – аттестован полигон подготовки машинистов кранов. На сегодняшний день на участке: 10 токарных станков, 3 фрезерных, 2 сверлильных, 2 заточных станка, всего 17 единиц оборудования. На производственном участке проводится подготовка по профессиям токарь, фрезеровщик, слесарь механосборочных работ, контролеры станочных и слесарных работ и т. д., готовится к сдаче участок для подготовки монтажников радиоэлектронной аппаратуры и приборов.

5.2. Анализ целей повышения квалификации работников

Высококвалифицированный персонал руководство ПАО «Мотовилихинские заводы» считает своим стратегическим преимуществом, именно поэтому

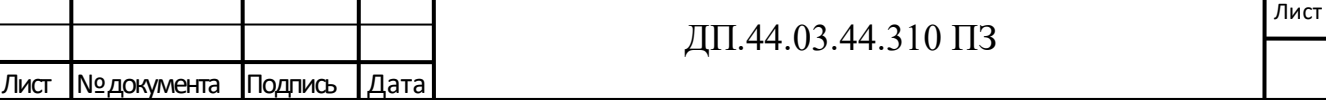

обучение и развитие персонала — одно из приоритетных направлений кадровой политики компании.

Существующая система обучения персонала охватывает все категории персонала и все сферы его деятельности. Сегодня сотрудники предприятия повышают свой профессиональный уровень, как по программам повышения квалификации, так и в рамках получения высшего и средне - специального образования.

Поэтому повышение квалификации после завершения профессионального обучения и определенного времени работы по профессии направлено на достижение двух целей:

- обеспечение приспособления профессиональной квалификации к новым тенденциям в техническом и профессиональном развитии путем проведения учебных мероприятий, сопровождающих трудовой процесс;

- подготовку профессиональной карьеры с переходом на более высокую ступень квалификации в качестве специалистов и руководящего персонала среднего звена (например, мастеров, техников, специалистов различного профиля и т.д.), путем посещения курсов на предприятии, при учебном центре.

Система повышения квалификации работников, действующая в ПАО «Мотовилихинские заводы», делает профессиональный рост персонала взаимовыгодным процессом.

5.3 Анализ профессионального стандарта

Профессиональный стандарт «Специалист по техническому контролю качества продукции» применяется работодателями при формировании кадровой политики и в управлении персоналом, при организации обучения и аттестации работников, заключении трудовых договоров, разработке должностных инструкций и установлении систем оплаты труда. Утвержден приказом Министерства труда и социальной защиты Российской Федерации от 04.03.2014 № 123н. Регистрационный номер 31.

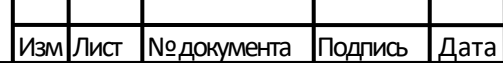

Подпись и дата

Инв. № дубл.

Взамен. инв. №

Подпись и дата

Инв. № подл.

#### ДП.44.03.44.310 ПЗ

Лист

Основная цель вида профессиональной деятельности: обеспечение выпуска (поставки) продукции, соответствующей требованиям нормативных документов и технических условий, утвержденным образцам (эталонам), проектно-конструкторской и технологической документации

Обобщенная трудовая функция: контроль качества продукции на всех стадиях производственного процесса.

Уровень (подуровень) квалификации: 5.

Трудовые функции:

- анализ качества сырья и материалов, полуфабрикатов и комплектующих изделий;

- инспекционный контроль производства;

- проведение испытаний новых и модернизированных образцов продукции.

5.4. Анализ существующего плана подготовки персонала

Повышение квалификации работников на ПАО «Мотовилихинские заводы» проходит установленным порядком департаментов.

Повышение квалификации проходит в два этапа:

1 этап – курсы в «Учебном центре подготовки рабочих » город Пермь, ПАО «Мотовилихинские заводы»

2 этап – комиссия на заводе

Подпись и дата

Инв. № дубл.

Взамен. инв. №

Подпись и дата

Инв. № подл.

Целью профессиональной переподготовки персонала является развитие профессионального мастерства работников в условиях постоянно расширяющейся номенклатуру изделий, использование новых технических решений, внедрение прогрессивных технологий и т. д.

Согласно учебному плану (таблица 6) на курс повышения квалификации сотрудников отведено 103 часа.

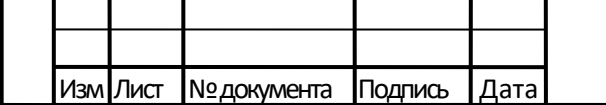

Таблица 6 - Учебный план повышения квалификации специалистов по техническому контролю качества продукции

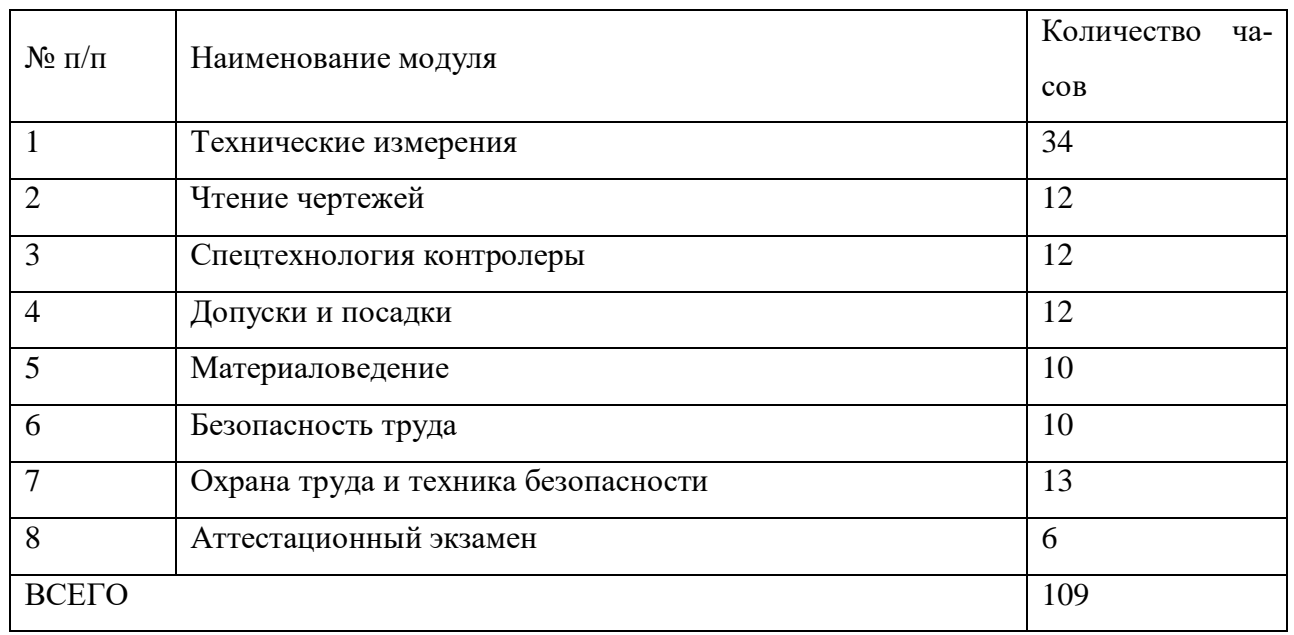

Учебный план рассмотрим на примере повышения квалификации специалистов по техническому контролю качества продукции.

Повышение квалификации обусловлено изменением характера и содержания труда специалистов на занимаемой должности, моральным старением знаний. Так как на производстве обновляются и внедряются новые средства измерения и методы контроля работником просто необходимо профессиональное обучение. При этом профессиональное обучение работников, имеет цель повысить уровень их теоретических знаний, а также совершенствовать практические навыки и умения в соответствии с требованиями профессионального стандарта.

В учебном центре ПАО «Мотовилихинские заводы» разработан тематический план теоретического обучения для специалистов технического контроля качества продукции. План состоит из 7 разделов измерения и контроля линейно-угловых размеров. В общем итоге план обучения составлен на 30 часов.

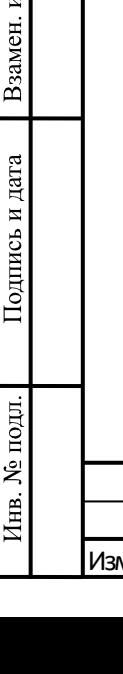

Подпись и дата

Инв. № дубл.

ξ  $\ddot{H}$ 

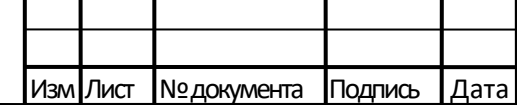

### ДП.44.03.44.310 ПЗ

Лист

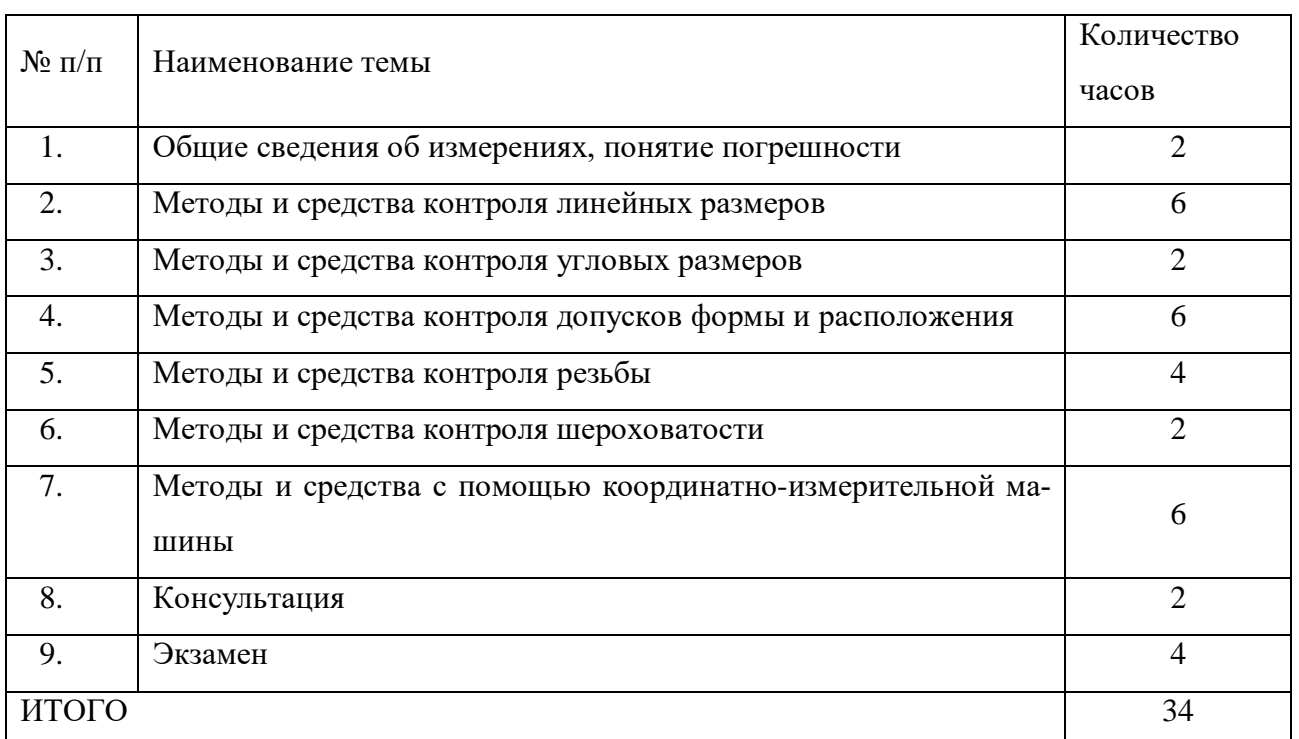

## Таблица 7- Тематический план теоретического обучения

### 5.5. Занятие по повышению квалификации работников

Из представленного тематического плана (таблица 7) рассмотрим тему «Методы и средства с помощью координатно-измерительной машины».

Так как повышение квалификации работников проходит, у которых уже имеется базовый уровень знаний, рациональнее формой для обучения выбрать семинар.

Семинары - эффективная форма подготовки инженерных и научнопедагогических кадров.

Семинар (от лат. Seminarium - рассадник, теплица) - форма учебнопрактических занятий, при которой обучающиеся обсуждают сообщения, доклады и рефераты, выполненные ими по результатам учебных или научных исследований под руководством преподавателя. Преподаватель в этом случае является координатором обсуждений темы семинара, подготовка к которому является обязательной. Поэтому тема семинара и основные источники обсуждения предъявляются до обсуждения для детального ознакомления, изучения. Це-

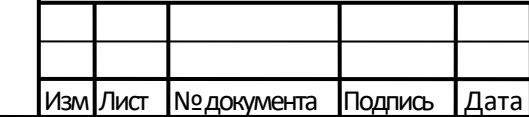

Подпись и дата

Инв. № дубл.

Взамен. инв. №

Подпись и дата

ли обсуждений направлены на формирование навыков профессиональной полемики и закрепление обсуждаемого материала.

*Тема семинара*: Новые технологии, оборудование и программное обеспечение в области линейно-угловых измерений на предприятии.

*Категория слушателей*: контролеры и специалисты отдела технического контроля предприятия.

*Количество часов*, отводимых на занятие: 2 часа (90 минут)

*Краткое описание*: семинар проводят ведущие специалисты в области управления качеством продукции.

*Цель семинара:*

Дать представление слушателям о координатно-измерительной машине её назначении в современных условиях производства; особенностях и практических аспектах проведения технического контроля качества на машиностроительных предприятиях.

*План семинара:*

Подпись и дата

Инв. № дубл.

Взамен. инв. №

Подпись и дата

Инв. № подл.

1) Общие сведения о координатно-измерительных машинах;

2) Конструкции функциональных узлов.

3) Программное обеспечение;

4) Измерение на координатно-измерительной машине;

5) Составляющие погрешности измерения на координатноизмерительных машинах.

*Содержание:*

1) Общие сведения о координатно-измерительных машинах.

Координатно-измерительные устройства - приборы для измерения положения точек на поверхности элементов деталей в системе плоских или пространственных координат. Такие машины называют трехкоординатными измерительными машинами или координатными измерительными машинами.

Принципиальная основа измерения на КИМ заключается в том, что любую поверхность или профиль можно представить состоящей из бесконечного числа отдельных точек и если известно положение в пространстве их коорди-

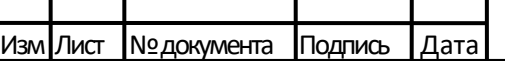

Лист

нат, то по соответствующим формулам программное обеспечение может рассчитать размеры этих поверхностей, а также расположение поверхностей в пространстве и между собой. Например, если на окружности измерить три точки, то она определит диаметр окружности, поскольку из геометрии известно, что через три точки может быть проведена окружность и притом только одна [24].

Принципиальная схема всех КИМ одинакова. Она состоит из трех взаимно перпендикулярных устройств для измерения линейных величин и датчика контакта, который может перемещаться в пространстве с отсчетом этих перемещений одновременно по трем линейным измерительным устройствам. При касании (контакте) щупа с точкой на измеряемой поверхности датчик выдает команду для считывания значений координат Х, У, Z в момент касания. Иногда КИМ снабжаются съемными или постоянными круговыми столами.

Конструктивная схема КИМ состоит из механической части, осуществляющей измерительные перемещения, и электронно-вычислительной части с программным обеспечением.

Конструктивная схема механической части всех КИМ построена таким образом, что деталь, например, в виде параллелепипеда, находящаяся на измерительной позиции машины, может быть измерена по всем поверхностям, кроме поверхности, на которой она установлена. А если установить эту деталь на специальную подставку, чтобы она не располагалась всей плоскостью на столе, то можно будет измерить элементы этой детали на всех поверхностях без перестановки, за исключением частей поверхности, на которых деталь установлена. Измерения на КИМ осуществляются при относительных перемещениях детали и датчика контакта.

2) Конструкции функциональных узлов [14].

В координатно-измерительной машине можно выделить следующие конструктивные узлы: станина, стол, направляющие, измерительная система, датчик контакта, устройство для цилиндрических координат поворотный стол. Коротко рассмотрим особенности этих функциональных узлов.

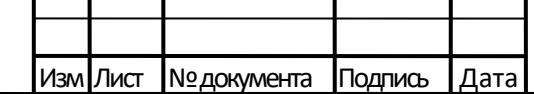

Подпись и дата

Инв. № дубл.

Взамен. инв. №

Подпись и дата

Станина. Несет на себе все остальные функциональные узлы и должна обеспечивать требуемую жесткость для ограничения величины деформации во всех положениях подвижных частей при измерении деталей.

Станину обычно устанавливают на три (и более) точки на специальный фундамент или демпфирующие опоры в виде резинометаллических элементов или пневматики.

Стол. Предназначен для установки измеряемой детали, и каких-либо специфических элементов. Во многих случаях деталь при измерении должна закрепляться, поэтому столы снабжаются либо пазами, в которых можно разместить специальные державки, либо имеются резьбовые гнезда. Обычно жесткие требования к плоскостности стола не предъявляются, поскольку у большинства машин поверхность стола не является базой и в процессе измерения за базу может быть принята любая поверхность детали, т. е. осуществлено так называемое программно-математическое базирование.

Направляющие. Точность перемещения по всем трем координатам обеспечивается в значительной мере точностью используемых направляющих. Основное требование, предъявляемое к направляющим, заключается в обеспечении прямолинейности перемещения подвижных частей в требуемых пределах.

В направляющих применяют три вида подшипников: скольжения, качения и аэростатические.

Привод. От привода требуется, чтобы движения от двигателя к подвижным узлам передавались с небольшим усилием и не было повреждений при непредвиденных столкновениях подвижных узлов с каким-либо препятствием.

Измерительная система. Как было сказано ранее, принципиальная схема КИМ состоит из систем для отсчета линейных перемещений, расположенных по трем координатным осям, т. е. устройств, с помощью которых можно определить величину перемещения по каждой оси, что в общем виде дает возможность определить положение точки в пространстве [14].

В принципе, любая измерительная система должна состоять из двух частей многозначной меры (в частном случае линейной шкалы), воспроизводящей

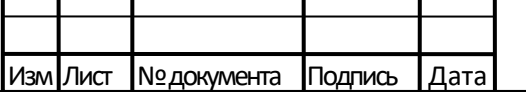

Подпись и дата

Инв. № дубл.

Взамен. инв. №

Подпись и дата

Лист

длину в определенном диапазоне, и устройства для считывания значения перемещений по этой мере. Одна из этих частей устанавливается на подвижных узлах, а другая - на неподвижных. При расположении считывающих устройств на неподвижных узлах облегчается передача информации от измерительной системы, поэтому шкалы устанавливают на подвижных узлах. Все измерительные системы дискретного типа, т. е. выдают сигналы в виде отдельных (дискретных) импульсов, причем значение одного импульса (дискретность) соответствует определенной величине линейного перемещения подвижного узла.

К измерительным системам КИМ предъявляют следующие требования:

- защищенности от загрязнения, например от пыли и масла;

- высокой износостойкости;

- защищенности от внешней среды (температуры, давления воздуха, влажности);

- точности измерения, особенно в отношении равномерности дискретных значений, поскольку накопленные погрешности могут быть скорректированы программным обеспечением;

Датчик контакта (касания). Прежде чем рассматривать этот функциональный узел, который имеется во всех КИМ, еще раз рассмотрим принцип измерения на машинах. С помощью КИМ измеряют положение точек, принадлежащих данной поверхности в пространстве, т. е. определяют значения трех координат – X, Y, Z. Следовательно, при измерении на КИМ, особенно в автоматическом режиме, необходимо с помощью какого-то устройства зафиксировать (нащупать) точку, положение которой измеряется. При работе датчик контакта чаще всего устанавливается на пиноли, перемещающейся в вертикальном направлении. Конструкций датчиков касания разработано очень много, но по принципу работы их разделяют на жесткие (механические), электронные и оптические [24].

Измерительные наконечники. Все контактные датчики снабжаются большим набором измерительных наконечников. Во всех видах датчиков предусмотрена возможность установки нескольких наконечников (до 5 штук), обра-

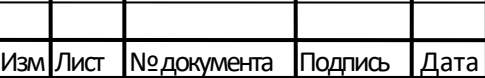

Подпись и дата

Инв. № дубл.

Взамен. инв. №

Подпись и дата

Инв. № подл.

#### ДП.44.03.44.310 ПЗ

Лист

зуя щуповую конфигурацию. Делается это для того, чтобы имелась возможность проникнуть к закрытым поверхностям детали сложной формы и упростить такой доступ, а также сократить расстояния при переходе от одной поверхности к другой, что повышает производительность измерения. В большинстве случаев используют сферические измерительные наконечники, изготавливаемые из твердого сплава или синтетического рубина. Из-за относительно небольших измерительных усилий износ наконечников практически не происходит. В комплект наконечников иногда включаются и диски нескольких диаметров. Они нужны для того, чтобы измерять диаметры цилиндров на определенной глубине

3) Программное обеспечение.

Подпись и дата

Инв. № дубл.

Взамен. инв. №

Подпись и дата

Инв. № подл.

Определение различных размеров и нормируемых геометрических параметров (отклонение расположения, отклонение формы и т. д.) получается не измерением, а расчетом при использовании данных о координатах определенного числа координат измеренных точек.

Расчеты различных геометрических показателей и размеров осуществляются с помощью программного обеспечения Calypso, без которой не может работать КИМ.

Библиотека программ по измерениям, находящаяся в программном обеспечении КИМ, включает в себя: стандартные программы для определения параметров элементов правильной геометрической формы, программы для статистической обработки результатов измерения и специальные программы, например, при измерении зубчатых колес, кулачков и др.

4) На КИМ измеряются только координаты в пространстве отдельных точек измеряемой поверхности, а значения размеров отдельных элементов и других нормируемых параметров геометрической точности рассчитываются по этим измеренным координатам. Измерения на КИМ могут проводиться в трех режимах: в ручном, полуавтоматическом и автоматическом.

В ручном режиме перемещение датчика контакта к измеряемой точке осуществляется оператором перемещением непосредственно за крепление дат-

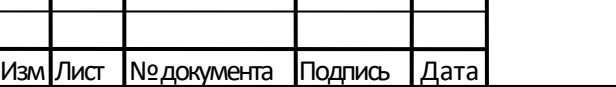

Лист

чика на пиноли. У некоторых машин с ручным управлением имеется пульт, рычагами которого оператор управляет перемещением датчика.

При полуавтоматическом режиме управление перемещениями датчика контакта осуществляется оператором при помощи рычагов, расположенных на пульте. Измерение осуществляется в диалоговом режиме программы. Вызов программ, сравнение рассчитанных значений с допускаемыми выполняется автоматически по заданным программам оператором с пульта машины. Управление перемещением датчика контакта осуществляется оператором также с пульта.

Автоматический режим - режим измерения, когда все действия, необходимые для измерения детали, осуществляются по заданной программе и управление перемещением датчика контакта также выполняется с помощью программы без участия оператора.

При любом режиме измерения должна быть предварительно разработана методика проведения измерений или, как часто говорят, составлен план контроля измерения конкретной детали. При ручном режиме измерения эта программа составляется и практически одновременно реализуется оператором.

План контроля для измерения включает в себя решение о последовательности измерения отдельных точек, отдельных элементов детали, о числе точек, которые должны быть измерены, а также параметры геометрической точности, которые необходимо рассчитать, данные, выводимые на протокол в результате измерения, и т.д. Программы не связаны с конкретными размерами измеряемой поверхности, а только зависят от параметров, которые необходимо выяснить, например, диаметр окружности или отклонения расположения.

5) Составляющие погрешности измерения на координатноизмерительных машинах.

На погрешность измерения при использовании КИМ влияют следующие погрешности:

- от механической части;

- от измерительных (отсчетных) систем;

- от контактирования;

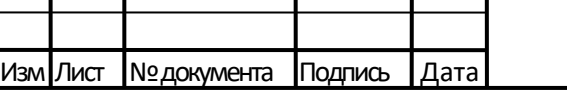

Подпись и дата

Инв. № дубл.

Взамен. инв. №

Подпись и дата

Инв. № подл.

#### ДП.44.03.44.310 ПЗ

Лист

- от воздействия окружающей среды;

- методические погрешности.

Погрешность от механической части. Погрешность от механической части машины связана с тем, что перемещение по координатным осям осуществляется в действительности не по прямым линиям и не перпендикулярно друг к другу. Эта погрешность зависит от точности изготовления направляющих, от точности монтажа, трения в направляющих, наличия люфтов, прогиба под действием собственного веса подвижных частей, инерционности движущихся масс и некоторых других причин. Погрешность эта носит систематический и случайный характер.

Погрешность от измерительных систем. Эта погрешность зависит от погрешности используемых масштабов (шкал), от преобразований для получения дискретных более мелких значений, чем на шкале, с помощью дополнительных устройств, от отклонения от параллельности расположения отсчетных систем относительно координатных осей. Погрешности, зависящие от измерительных систем, являются в основном систематическими и в значительной мере компенсируются введением соответствующих поправок с помощью программы.

Погрешность от контактирования. Возникает эта погрешность от погрешности датчика контакта, от динамических условий измерения, т. е. измерений в процессе движения.

Погрешность от влияния окружающей среды. Эта погрешность возникает от деформаций элементов машины и измеряемой детали под действием температуры, от влажности воздуха и вибраций в месте установки машины. Погрешность от температурных деформаций, как и при использовании других средств измерения, возникает при отклонениях температуры от 20° С и колебаний температуры в процессе измерения, от разности температур измеряемой детали и деталей КИМ. Влажность воздуха влияет на деформации узлов машины, изготовленных из гранита. Вибрации машины приводят к смещению измерительных систем и, прежде всего, шкал, которые чаще всего расположены неподвижно относительно наконечника датчика контакта [24].

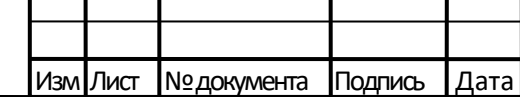

Подпись и дата

Инв. № дубл.

Взамен. инв. №

Подпись и дата

Инв. № подл.

Лист

Учесть влияние окружающей среды на погрешность измерения практически невозможно, поэтому КИМ должны всегда устанавливаться на виброизолирующем фундаменте или опорах в специальных помещениях, где поддерживается постоянная температура, а детали перед измерениями необходимо выдержать на машине, с тем чтобы их температуры выровнялись.

К внешним источникам составляющих погрешности измерения можно отнести и неправильное закрепление детали, например, с деформацией ее.

Методическая погрешность измерения. Этот вид погрешности связан с тем, что на КИМ измеряются координаты положения отдельных точек в пространстве. Вполне естественно, что измерить все точки на поверхности измеряемого элемента невозможно, а следовательно, всегда возможно положение, при котором предельные выступающие точки этой поверхности не будут измерены. Под методической составляющей погрешности измерения понимают погрешность, связанную с используемой методикой измерения, в результате которой не выявляется размер, «действующий» при сборке измеренного элемента. В связи с этим при измерении предусмотрена возможность измерять большое число точек на одной поверхности

Другая часть методической погрешности связана с алгоритмом обработки результатов измерения координат точек, расположенных на реальной поверхности, т.е. имеющей отклонения формы. После измерения большого числа точек во всех КИМ рассчитывается средний размер измеряемого элемента (средний диаметр окружности, средний диаметр цилиндра, средняя прямая и т. д.).

Для КИМ, где методика измерений в большинстве случаев запрограммирована, а процесс измерения относится только к отдельным точкам, методическая составляющая погрешности измерения является специфичной и часто доминирующей погрешностью.

Таким образом, использование КИМ является оптимальным для контроля деталей сложной формы.

Основное преимущество современных КИМ – возможность полной автоматизации как на этапе реализации метода измерений, так и на этапе обработки

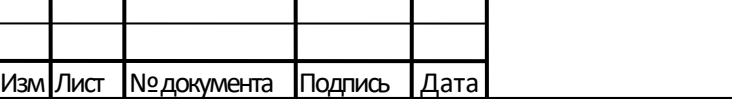

Подпись и дата

Инв. № дубл.

Взамен. инв. №

Подпись и дата

Лист

результатов этих измерений. Кроме того, мы получаем возможность осуществлять контроль качества крупных корпусных деталей сложных поверхностей с повышенной точностью и достоверностью результатов измерений. Координатно-измерительные машины позволяют контролировать абсолютно все параметры детали, указанные на чертеже, за исключением:

- резьбы;

- параметров шероховатости поверхности;

- фасок.

Подпись и дата

Инв. № дубл.

Взамен. инв.  $N_2$ 

Подпись и дата

Использование КИМ и методы её контроля на предприятии позволяет:

- сократить временные затраты;

- повысить точность измерения (т.е. снизить влияние субъективных и случайных погрешностей);

- отказаться от большого количества средств измерения.

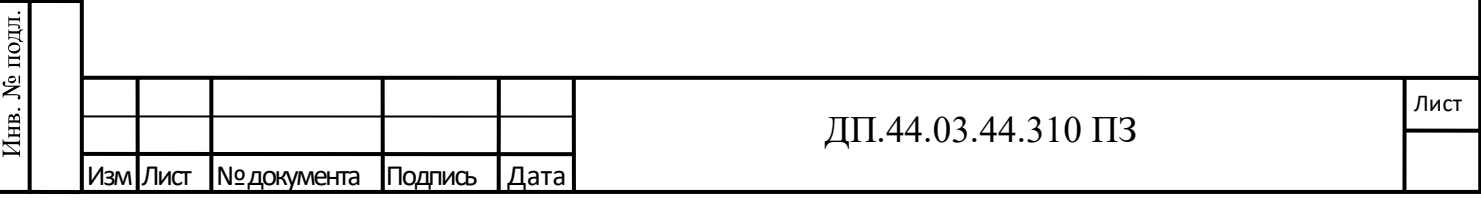

### ЗАКЛЮЧЕНИЕ

Подпись и дата

Инв. № дубл.

Взамен. инв. №

Подпись и дата

Инв. № подл.

По итогам выполнения выпускной квалификационной работы совершенствовали процесс технического контроля детали «Корпус электроспуска».

В соответствии с целью выпускной квалификационной работы выполнено следующее:

- проанализирована деятельность ПАО «Мотовилихинские заводы», система менеджмента качества предприятия и проведен анализ причин брака при изготовлении детали «Корпус электроспуска»;

- проанализировано служебное назначение и конструкция детали «Корпус электроспуска», проанализирован технологический процесс механической обработки и контроля детали;

- разработана программа технического контроля детали «Корпус электроспуска» при помощи координатно-измерительной машины;

- разработаны средства контроля для детали;

- в методической части разработано занятие на тему: «Новые технологии, оборудование и программное обеспечение в области линейно-угловых измерений на предприятии» в программе повышения квалификации для специалистов по техническому контролю качества продукции.

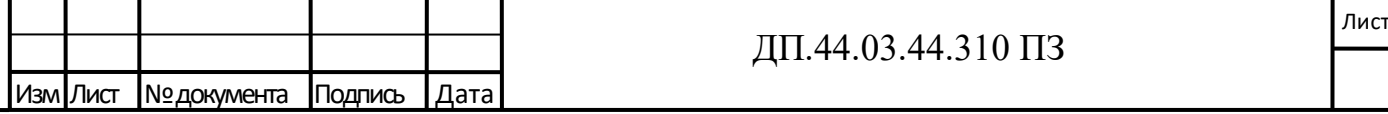

## СПИСОК ИСПОЛЬЗОВАННЫХ ИСТОЧНИКОВ

1. Carl Zeiss. Calypso. Программное обеспечение для координатноизмерительной техники. Руководство пользователя. Пермь: ПАО «Мотовилихинские заводы», 2009. – 812 c.

2. ГОСТ 14810-69. Калибры – пробки гладкие двухсторонние со вставками диаметром свыше 3 до 50 мм. Конструкция и размеры. [Электронный ресурс]. – Режим доступа: [http://standartgost.ru/g/14810-69.](http://standartgost.ru/g/14810-69)

3. ГОСТ 15467 – 79. Управление качеством продукции. Основные термины и определения. [Электронный ресурс]. - Режим доступа: [http://docs.cntd.ru/document/1200001719.](http://docs.cntd.ru/document/1200001719)

4. ГОСТ 18360 – 93. Калибры – скобы листовые для диаметров от 3 до 260 мм. Размеры. [Электронный ресурс]. – Режим доступа: http://docs.cntd.ru/document/1200020474.

5. ГОСТ 2.124 – 2014. ЕСКД. Порядок применения покупных изделий [Электронный ресурс].- Режим доступа: http://docs.cntd.ru/document/1200122008.

6. ГОСТ 2015-84. Калибры гладкие нерегулируемые. Технические требования. [Электронный ресурс]. – Режим доступа: [http://docs.cntd.ru/document/gost-2015-84.](http://docs.cntd.ru/document/gost-2015-84)

7. ГОСТ 21401-75. Калибры гладкие для размеров до 500 мм. Исполнительные размеры. [Электронный ресурс]. – Режим доступа: [http://docs.cntd.ru/document/1200020522.](http://docs.cntd.ru/document/1200020522)

8. ГОСТ 4543-71. Прокат из легированной конструкционной стали. Технические условия. [Электронный ресурс]. - Режим доступа: [http://docs.cntd.ru/document/gost-4543-71.](http://docs.cntd.ru/document/gost-4543-71)

9. ГОСТ 7.1 – 2003. СИБИД. Библиографическая запись. Библиографическое описание. Общие требования и правила составления [Электронный ресурс]. - Режим доступа: http://docs.cntd.ru/document/gost-7-1-2003-sibid.

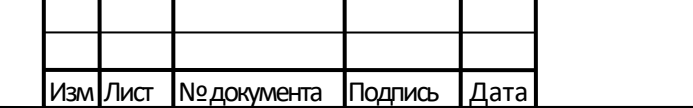

10. ГОСТ ISO 9000 – 2011. Системы менеджмента качества. Основные положения и словарь [Электронный ресурс]. – Режим доступа: http://docs.cntd.ru/document/gost-iso-9000-2011.

11. ГОСТ Р ИСО 14001 – 2016. Системы экологического менеджмента. Требования и руководство по применению. [Электронный ресурс]. – Режим доступа: <http://docs.cntd.ru/>.

12. ГОСТ Р ИСО 9001 – 2015. Системы менеджмента качества. Требования. [Электронный ресурс]. – Режим доступа: <http://docs.cntd.ru/>.

13. Координатно-измерительная техника фирмы Carl Zeiss Industrielle Messtechnik GmbH: каталог. [Электронный ресурс]. – Режим доступа:http://www.all-pribors.ru/opisanie/51180-12-accura-54346.

14. Марков Н. Н. Конструкция, расчет и эксплуатация контрольноизмерительных инструментов и приборов: учебник для машиностроительных техникумов / Н. Н. Марков, Г. М. Ганевский; ред. Н. Н. Марков. – 2-е изд., перераб. и доп. – М.: Машиностроение, 1993. – 416 с.

15. ПАО «Мотовилихинские заводы» [Электронный ресурс]. – Режим доступа: [http://mz.perm.ru/.](http://mz.perm.ru/)

16. Политика в области качества ПАО «Мотовилихинские заводы» [Электронный ресурс].- Режим доступа: [http://mz.perm.ru/production/quality\\_politics/.](http://mz.perm.ru/production/quality_politics/)

17. Портальные КИМ. Указания по безопасности. – Пермь: ПАО «Мотовилихинские заводы», 2009. – 94 с.

18. Постановление Правительства РФ. О военных представительствах Министерства обороны Российской Федерации [пост. правит. от 11 августа 1995 г. № 804 ред. от 03.07.2014]. [Электронный ресурс]. – Режим доступа: [http://base.garant.ru/180550/.](http://base.garant.ru/180550/)

19. Руководство по установке ACCURA ZEISS Координатноизмерительная машина. – Пермь: ПАО «Мотовилихинские заводы», 2009. - 21 с.

20. СТО 07500243. 3.07.19. Система менеджмента качества. Порядок оформления, учёта и анализа отступлений от конструкторской документации.

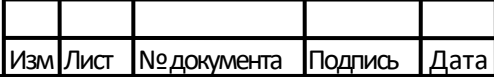

Подпись и дата

Инв. № дубл.

Взамен. инв. №

Подпись и дата

Лист

Организация работ по выявлению дефектов (отказов). - Пермь: ПАО «Мотовилихинские заводы», 2013. – 25 с.

21. СТО 07500243. 3.08.10. Система менеджмента качества. Управление несоответствующей продукцией. - Пермь: ПАО «Мотовилихинские заводы», 2005. – 33 с.

22. Технический контроль в машиностроении: справочник проектировщика / Под ред. В. Н. Чупырина, А. Д. Никифорова. - М.: Машиностроение, 1987. 512 с.

23. Российская Федерация. Законы. Об обеспечении единства измерений: [федер. закон от 26 июня 2008 года № 102]. [Электронный ресурс]. - Режим доступа: [http://base.garant.ru/12161093/.](http://base.garant.ru/12161093/)

24. Чапала О.В. Координатно-измерительные машины и их применение. // Новаинфо. - 2016. – № 57. [Электронный ресурс]. - Режим доступа – [http://novainfo.ru/article/10054.](http://novainfo.ru/article/10054)

Подпись и дата

Инв. № дубл.

Взамен. инв.  $N_2$ 

Подпись и дата

Ń

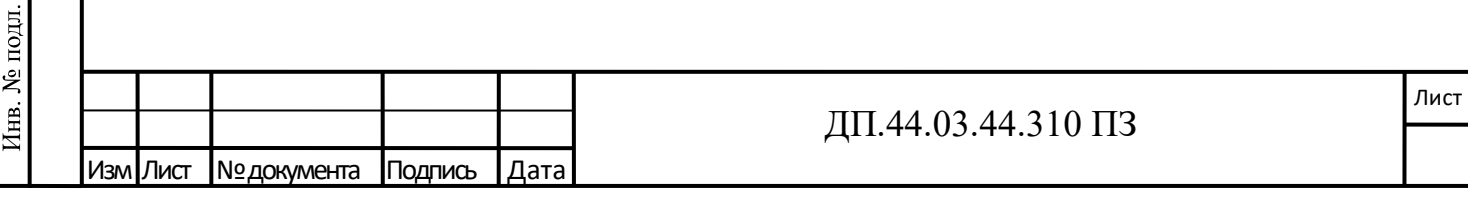